Областное государственное бюджетное профессиональное образовательное учреждение «Димитровградский технический колледж»

Детский технопарк «Кванториум»

Рассмотрена на заседании педагогического совета Протокол № 9 от 10.04.2023

Директор Кологреев В.А. Приказ № 22 от 19.04.2023

Дополнительная общеобразовательная общеразвивающая программа технической направленности

«Разработка VR/AR приложений»

**IT-Квантум - Д** 

Срок реализации программы - 144 часа

Возраст обучающихся: 12-17 лет

Уровень программы (продвинутый)

Автор-разработчик: педагог дополнительного образования Захаров К.В. Буцаев П.П.

г. Димитровград, 2023 г.

# **Содержание дополнительной общеобразовательной общеразвивающей программы**

# **1. Комплекс основных характеристик программы**

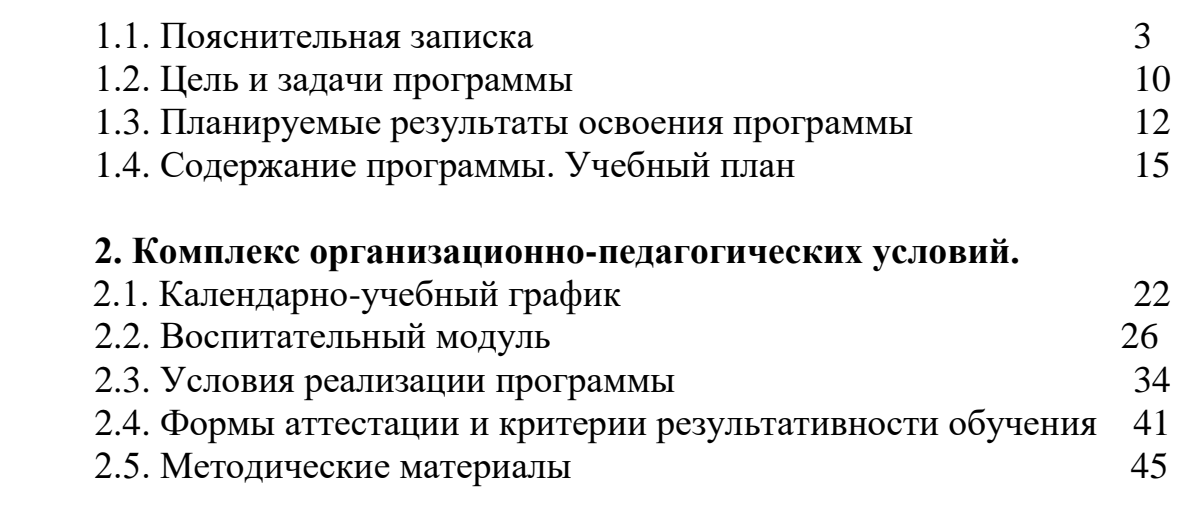

Список литературы 45

### **1. Комплекс основных характеристик программы**

### **Пояснительная записка.**

 Дополнительная общеобразовательная общеразвивающая программа «Разработка VR/AR приложений» IT – Квантум (далее – Программа) относится к программам технической направленности, программа ориентирована на изучение 3D-моделирования, алгоритмов работы с игровыми движками, программирования и автоматизации устройств и предусматривает развитие способностей детей в области информационных технологий, формирование начальных технических ЗУНов, а также овладение «soft» и «hard» компетенциями. Программа направлена на оптимизацию личностно – ориентированного обучения и становление проектной деятельности учащихся в области информационных технологий.

 Программа «Разработка VR/AR приложений» предназначена для работы в учреждениях дополнительного образования с обучающимися образовательных учреждений, желающими овладеть практическими навыками в сфере IT-технологий.

 Обучающиеся получат знания о компьютерных технологиях; освоят принципы работы с VR/ARоборудованием, а также приемы и технологии разработки алгоритмов и систем управления, машинного обучения, технических устройств и объектов управления.

Содержание учебных разделов программы направлено на детальное изучение алгоритмизации, реализацию межпредметных связей, организацию инженерной деятельности обучающихся.

Предметная область Программы – технологии дополненной и виртуальной реальности. В программе активно используется проектно – исследовательская деятельность обучающихся. И это реальный инструмент, который отвечает всем необходимым критериям изменения качества подготовки обучающихся, повышает мотивацию к обучению, позволяет раскрыть творческие способности, что приводит к возможности осознанного выбора будущей специальности.

 Основными задачами в работе является ориентация на максимальную самореализацию личности, личностное и профессиональное самоопределение, социализацию и адаптацию детей в обществе. На всех этапах реализации программы основной целью является создание интереса у детей к техническому виду деятельности, формирование потребности в приобретении специальных знаний и навыков для подготовки к осознанному выбору профессии.

Дополнительная общеразвивающая программа разработана на основе специализированной методической литературы и профессионального опыта педагога. Программа реализуется с применением высокотехнологичного оборудования.

# **Нормативно-правовое обеспечение программы.**

В настоящее время содержание, роль, назначение и условия реализации программ дополнительного образования закреплены в следующих нормативных документах:

1. Федеральный закон от 29 декабря 2012 года  $N_2$  273-ФЗ «Об образовании в Российской Федерации» (ст. 2, ст. 15, ст.16, ст.17, ст.75, ст. 79);

2. Распоряжение Правительства Российской Федерации от 31 марта 2022 года № 678-р об утверждении «Концепции развития дополнительного образования детей до 2030 года";

3. Приказ Минпросвещения РФ от 27 июля 2022 года № 629 «Об утверждении Порядка организации и осуществления образовательной деятельности по дополнительным общеобразовательным программам»;

4. Приказ от 30 сентября 2020 г. N 533 «О внесении изменений в порядок организации и осуществления образовательной деятельности по дополнительным общеобразовательным программам, утвержденный приказом Министерства просвещения Российской Федерации от 9 ноября 2018 г. № 196»;

5. Методические рекомендации по проектированию дополнительных общеразвивающих программ № 09-3242 от 18.11.2015 года;

6. СП 2.4.3648-20 Санитарно-эпидемиологические требования к организациям воспитания и обучения, отдыха и оздоровления детей и молодежи;

7. Письмо Минобрнауки России от 28.08.2015 года № АК – 2563/05 «О методических рекомендациях» (вместе с Методическими рекомендациями по организации образовательной деятельности с использованием сетевых форм реализации образовательных программ);

8. Приказ Министерства науки и высшего образования Российской Федерации и Министерства просвещения Российской Федерации от 05.08.2020 г. N 882/391 "Об организации и осуществлении образовательной деятельности при сетевой форме реализации образовательных программ»;

9. Приказ Министерства образования и науки РФ от 23.08.2017 года  $\mathcal{N}_2$  816 «Порядок применения организациями, осуществляющих образовательную деятельность электронного обучения, дистанционных образовательных технологий при реализации образовательных программ»

10. «Методические рекомендации от 20 марта 2020 г. по реализации образовательных программ начального общего, основного общего, среднего общего образования, образовательных программ среднего профессионального образования и дополнительных общеобразовательных программ с применением электронного обучения и дистанционных образовательных технологий»;

11. Устав ОГБПОУ «ДТК»;

12. Положение о детском технопарке «Кванториум».

# **Уровень освоения программы**: продвинутый **Направленность (профиль) программы:** техническая

### **Актуальность программы**

Актуальность программы обусловлена потребностью общества в технически грамотных специалистах в области разработки приложений виртуальной и дополненной реальности.

 Знания, умения и практические навыки решения актуальных задач, полученные на занятиях по разработке VR/AR приложений, готовят учащихся к самостоятельной инженерной деятельности с применением современных технологий.

 Программа является уникальным образовательным продуктом в области информационных технологий.

Интерес разработчиков технологий виртуальной реальности смещается от игровой и развлекательной индустрии к проектам в образовании, промышленности, медицине и других сферах нашей жизни.

Дополненная и виртуальная реальности задействуют одни и те же типы технологий, и каждая из них существует, чтобы служить на благо пользователям, для обогащения их жизненного опыта. Дополненная реальность увеличивает опыт путём добавления виртуальных компонентов, таких как цифровые изображения, графика или ощущения, как новый слой взаимодействия с реальным миром. В отличие от неё, виртуальная реальность создаёт свою собственную реальность, которая полностью сгенерирована и управляется компьютером.

Программа нацелена на углубление и расширение представлений и знаний в области информационных технологий, предоставление возможности познакомить школьников с технологиями дополненной и виртуальной реальности, приобрести навыки работы на современном оборудовании исследовательского класса, реализовать личностные потребности и жизненные планы обучающихся, повысить интерес детей школьного возраста к информационным технологиям.

 Информационные технологии – являются одним из приоритетных направлений развития в Ульяновской области. Обучение по программе продвинутого уровня «Разработка VR/AR приложений» предоставляет обучающимся возможности профессиональной ориентации. Практические работы, адаптированные к современному уровню развития науки и техники, помогают раскрыть и развить творческий потенциал детей, а также продемонстрировать свои способности к научной и исследовательской деятельности.

 Программа отвечает потребностям детей в сфере IT - технологий, ориентирована на решение личностных проблем ребенка, и соответствует потребности общества в подготовке специалистов владеющих навыками в области информационных технологий и способных создавать новые и востребованные продукты.

### **Новизна и отличительные особенности программы**

Ценность программы состоит в том, что в ней уделяется большое внимание практической деятельности обучающихся. Программа основана на принципах развивающего обучения, способствует повышению качества обучения, формированию алгоритмического стиля мышления и усилению мотивации к обучению.

 **Новизна программы заключается** в том, что основу программы составляет метод решения кейсов, который наиболее полно отвечает требованиям к формированию практикоориентированных компетенций обучающихся. Программа интегрирует новейшие достижения в области инженерных и научно – технических разработок, что наиболее адекватно способствует формированию исследовательской культуры обучающихся.

 Отличительная особенность программы «Разработка VR/ARприложений» заключается в том, что она является практикоориентированной. В ходе освоения разделов программы «Разработка VR/ARприложений» обучающиеся получат практические навыки исследовательской, творческой, конструкторско-технологической деятельности и моделирования с применением современных технологий, в том числе системы трекинга, 3D-моделирования, навыков работы на современном оборудовании.

В ходе реализации программы обучающиеся самостоятельно решают широкий спектр различных задач, что помогает им получить полное представление о научно-исследовательской работе.

Программа тесно связана с проведением массовых мероприятий в научно-технической сфере для детей (выставками, конкурсами, конференциями), что позволяет, не выходя за рамки учебного процесса, принимать активное участие в мероприятиях различного уровня: от муниципального до международного.

На занятиях используются различные формы обучения: индивидуальная (самостоятельное выполнение заданий); групповая, которая предполагает наличие системы «руководитель – группа - обучающийся»; парная, с учетом интересов и способностей каждого обучающегося.

# **Педагогическая целесообразность.**

 Педагогическая целесообразность данной программы заключается в том, что она отвечает потребностям общества и образовательным стандартам второго поколения в формировании компетентной, творческой личности.

 Программа «Разработка VR/AR-приложений» отражает требования и актуальные тенденции не только сегодняшнего, но и завтрашнего дня, а также имеет междисциплинарный характер, что полностью отражает современные тенденции построения как дополнительных общеобразовательных программ, так и образования в целом. Компетенции, которые освоят обучающиеся, сформируют необходимые теоретические знания и практические навыки для различных разработок и воплощения идей и проектов в жизнь с возможностью последующей их коммерциализации.

 Программа носит сбалансированный характер и направлена на развитие научно-исследовательской культуры обучающихся.

 В ходе реализации программы происходит формирование и систематизация знаний, развитие творческих способностей, воспитание личности с активной жизненной позицией, способной самостоятельно ставить перед собой задачи и решать их, находя оригинальные способы решения. Через изучение и овладение знаниями технических характеристик и информационных технологий формируется техническое мышление современного ребенка, готового к разработке и внедрению инноваций в жизнь.

 Содержание программы определяется с учётом возрастных особенностей обучающихся, широкими возможностями социализации в процессе общения.

 Решение технических задач в процессе изучения технологий дополненной и виртуальной реальности формирует у обучающихся умение творчески подходить к поставленной задаче, а совместная работа в сплоченном коллективе детей, которые ставят перед собой единую цель, тесным образом связана с интеллектуальным, эмоциональным и нравственным развитием каждого ребенка.

*Дополнительность* программы по отношению к программам общего образования заключается в её ориентированности на изучение и привлечение учащихся к овладению знаниями и умениями в сфере информационных технологий. Обучающиеся имеют возможность применять на практике свои знания, полученные на уроках в школе.

**Адресат программы:** Дополнительная общеобразовательная общеразвивающая программа «Разработка VR/AR-приложений» предназначена для обучающихся в возрасте от **12 до 17** лет, мотивированных к обучению, обладающих системным мышлением.

# **Характеристика возрастной группы.**

 Программа рассчитана на широкий возрастной диапазон обучающихся: 12-17 лет. Подростковый период отличается выходом ребенка на качественно новую социальную позицию, в которой формируется его сознательное отношение к себе как члену общества. Основной формой самопознания подростка является сравнение себя с другими людьми — взрослыми, сверстниками. Поведение подростка регулируется его самооценкой, а самооценка формируется в ходе общения с окружающими людьми. Первостепенное значение в этом возрасте приобретает общение со сверстниками.

 Особое значение в этом возрасте для ребенка имеет коллектив, общественное мнение, оценка сверстниками его поступков и действий. Дети стремятся завоевать в глазах сверстников авторитет, занять достойное место в коллективе. В этом возрасте у детей проявляется стремление к самостоятельности и независимости, возникает интерес к собственной личности, формируется самооценка, развиваются абстрактные формы мышления. Общаясь со сверстниками, подростки активно осваивают нормы, цели, средства социального поведения, вырабатывают критерии оценки себя и других, Педагогов воспринимают через призму общественного мнения группы.

В связи с этим основная форма проведения занятий – это практические работы, в ходе которых у детей появляется возможность продемонстрировать свои индивидуальные способности и коллективные решения поставленных задач.

Все занятия носят познавательный характер, обеспечены демонстрационным материалом, что позволяет их адаптировать к конкретному возрасту.

**Срок освоения программы:** 9 месяцев Продвинутый модуль. Часть I – 4 мес.

Продвинутый модуль. Часть II – 5 мес.

### **Объём программы:**144 часа

Продвинутый модуль. Часть I – 64 часа Продвинутый модуль. Часть II – 80 часов

**Режим занятий:** Занятия проводятся 2 раза в неделю по 2 часа.

### **Формы обучения и особенности организации образовательного процесса**

 Приоритетным методом организации практической деятельности обучающихся является практическая работа, а на более поздних этапах проектная деятельность. Технология проектирования предусматривает: решение обучающимся или группой обучающихся определенной проблемы, использование разнообразных методов, средств обучения, интегрирование знаний, умений из различных областей науки, техники, творчества. Учебное проектирование ориентировано на самостоятельную деятельность обучающихся - индивидуальную, парную или групповую.

Программа предусматривает использование следующих форм работы:

*фронтальной* - подача материала всему коллективу воспитанников;

*индивидуальной* - самостоятельная работа обучающихся с оказанием педагогом помощи при возникновении затруднения, не уменьшая активности обучающегося и содействуя выработки навыков самостоятельной работы;

*групповой* - обучающимся предоставляется возможность самостоятельно построить свою деятельность на основе принципа взаимозаменяемости, ощутить помощь со стороны друг друга, учесть возможности каждого на конкретном этапе деятельности. Всё это способствует более быстрому и качественному выполнению заданий;

*дистанционной* - с применением телекоммуникационных технологий, дающих возможность обучающимся освоить объём требуемой информации без непосредственного контакта с педагогом.

 Особым приёмом при организации групповой формы работы является ориентирование детей на создание так называемых минигрупп или подгрупп с учётом их возраста и опыта работы.

Формирование групп обучающихся происходит по возрастному ограничению - состав группы постоянный.

Основная форма обучения - комплексные занятия.

 На этапе изучения нового материала используются формы обучения: лекции, объяснения, рассказ, демонстрация, игры, консультации;

 На этапе практической деятельности используются формы обучения: беседы, дискуссии, практическая работа;

 На этапе освоения навыков используются творческие задания, занятия-соревнования, воркшоп (рабочая мастерская — групповая работа, где все участники активны и самостоятельны);

 На этапе проверки полученных знаний используются формы обучения: публичные выступления с демонстрацией результатов работы, дискуссии, рефлексия, выставки.

В процессе обучения по программе используются разнообразные педагогические технологии:

- технологии развивающего обучения, направленные на общее целостное развитие личности, на основе активно-деятельного способа обучения, учитывающие закономерности развития и особенности личности;

- технологии личностно-ориентированного обучения, направленные на развитие индивидуальных познавательных способностей каждого ребенка, максимальное выявление, раскрытие и использование его опыта;

- технологии дифференцированного обучения, обеспечивающие обучение каждого обучающегося на уровне его возможностей и способностей;

- технологии сотрудничества, реализующие демократизм, равенство, партнерство в отношениях педагога и обучающегося;

- проектные технологии - достижение цели через детальную разработку проблемы, которая должна завершиться реальным, осязаемым практическим результатом, оформленным тем или иным образом;

- компьютерные технологии, формирующие умение работать с информацией, исследовательские умения, коммуникативные способности.

В практике выступают различные комбинации этих технологий, их элементов.

Большое внимание уделяется обеспечению безопасности труда обучающихся при выполнении различных работ, в том числе по соблюдению правил электробезопасности.

### **Методы образовательной деятельности**

При проведении занятий используются следующие методы:

- объяснительно-иллюстрационный метод - обучающиеся слушают объяснения педагога и наблюдают за демонстрационным экраном или экранами компьютеров на ученических рабочих местах;

- эвристический метод - обучение, ставящее целью конструирование учеником собственного смысла, целей и содержания образования, а также процесса его организации, диагностики и осознания;

- метод устного изложения, позволяющий в доступной форме донести до обучающихся сложный материал;

- метод проверки, оценки знаний и навыков, позволяющий оценить переданные педагогом материалы и, по необходимости, вовремя внести необходимые корректировки по усвоению знаний на практических занятиях;

- исследовательский метод обучения, дающий обучающимся возможность проявить себя, показать свои возможности, добиться определенных результатов;

- метод проблемного изложения материала, когда перед обучающимися ставится некая задача, позволяющая решить определенный этап процесса обучения и перейти на новую ступень обучения;

- метод закрепления и самостоятельной работы по усвоению знаний и навыков;

- кейс-метод, при котором используется описание реальных ситуаций, обучающиеся должны исследовать ситуацию, разобраться в сути проблем, предложить возможные решения и выбрать лучшее из них;

- метод проектной деятельности, при котором обучающиеся для достижения поставленной задачи, решения проблемы совершают приемы и действия в определённой последовательности. Это способ достижения цели через детальную разработку проблемы (технологию), которая должна завершиться реальным практическим результатом.

- диалоговый и дискуссионный метод;

- игровой метод.

**Основным методом** организации учебной деятельности по программе является **метод кейсов**. **Кейс** - описание проблемной ситуации понятной и близкой обучающимся, решение которой требует всестороннего изучения, поиска дополнительной информации и моделирования ситуации или объекта, с выбором наиболее подходящего.

**Преимущества метода кейсов:** практическая направленность. Кейс-метод позволяет применить теоретические знания к решению практических задач.

**Интерактивный формат.** Кейс-метод обеспечивает более эффективное усвоение материала за счет высокой эмоциональной вовлеченности и активного участия обучаемых. Участники погружаются в ситуацию с головой: у кейса есть главный герой, на место которого ставит себя команда и решает проблему от его лица. Акцент при обучении делается не на овладение готовым знанием, а на его выработку.

**Конкретные навыки.** Кейс-метод позволяет совершенствовать «гибкие навыки» (soft skills), которые оказываются крайне необходимыми в реальном рабочем процессе.

### **Виды учебной деятельности**

 Все виды учебной и практической деятельности в программе направлены на освоение различных комбинаций технологий работы с информацией, компьютером, программным обеспечением, сопутствующей документацией и методическими материалами:

- решение поставленных задач;

- просмотр и обсуждение учебных фильмов, презентаций, роликов;

- объяснение и интерпретация наблюдаемых явлений;

- анализ проблемных учебных ситуаций;

- построение гипотезы на основе анализа имеющихся данных;

- проведение исследовательского эксперимента;

- поиск необходимой информации в учебной и справочной литературе;

- выполнение практических работ;

- подготовка выступлений и презентаций с использованием разнообразных источников информации.

# **1.2. Цель и задачи программы**

**Целью образовательной программы** является присвоение знаний в области информационных технологий, как инструмента для саморазвития личности. Формирование познавательного интереса у обучающихся к сфере IT, к исследовательской и изобретательской деятельности, формирование способности к нестандартному мышлению и принятию решений в условиях неопределенности.

 Развитие критического мышления обучающихся, навыков командного взаимодействия, моделирования, прототипирования, программирования, освоения soft-компетенций и hard-компетенций, а также передовых технологий в области VR/AR. Формирование интереса к техническим видам творчества, развитие логического, технического мышления, создание условий для творческой самореализации личности обучающегося посредством получения навыков работы с современными компьютерными системами автоматизированного проектирования.

Вовлечение обучающихся в процесс изучения сферы информационных технологий за счёт формирования интереса и мотивации через проектную организацию образовательного процесса.

Создание условий для развития технического творчества обучающихся, формирования теоретических знаний и практических навыков при подготовке к совместной работе над проектами. Создание условий для профессионального самоопределения обучающихся, для мотивации, подготовки и возможного продолжения обучения в ВУЗах и последующей работы по специальностям на предприятиях в сфере IT.

Целевые ориентиры программы направлены на развитие инженерного и изобретательского мышления детей, навыков командного взаимодействия, проектирования, освоения передовых технологий в сфере IT.

 **Задачи образовательной программы:** *Обучающие:*

 формирование представления об основных понятиях и различиях виртуальной и дополненной реальности;

 создание представлений о специфике технологий, её преимуществах и недостатках;

 формирование представления о технических характеристиках оборудования для использования виртуальной и дополненной реальности;

изучение основных понятий технологии панорамного видеоконтента;

 знакомство с культурными и психологическими особенностями использования технологии дополненной и виртуальной реальности;

 создание навыков работы и применения технологии в разных отраслях. *Развивающие:*

 развитие навыков разработки приложений виртуальной и дополненной реальности;

 совершенствование навыков работы с инструментальными средствами проектирования и разработки приложений с иммерсивным контентом;

формирование умения практического применения полученных знаний;

 формирование и развитие навыков разработки аппаратных и программных составляющих пользовательских интерфейсов для взаимодействия с иммерсивным контентом;

 формирование и развитие навыков работы с PC, HTC VivePro, обращения с мобильными устройствами (смартфонами);

 развитие у обучающихся интереса к программированию и 3Dмоделированию;

 развитие у обучающихся чувства ответственности, внутренней инициативы, самостоятельности, тяги к самосовершенствованию;

 развитие познавательных интересов и формирование познавательной активности;

 развитие творческих способностей и алгоритмического мышления у обучающихся;

 формирование у обучающихся умения работать в команде и публично демонстрировать свои проекты;

 развитие умения визуального представления информации и собственных проектов;

 формирование трудовых умений и навыков, умение планировать работу по реализации замысла, предвидеть результат и достигать его, при необходимости вносить коррективы в первоначальный замысел.

#### *Воспитывающие:*

 формирование активной жизненной позиции, гражданскопатриотической ответственности;

 воспитание этики групповой работы, отношений делового сотрудничества, взаимоуважения;

 развитие основ коммуникативных отношений внутри проектных групп и в коллективе в целом;

воспитание упорства в достижении результата;

пропаганда здорового образа жизни;

 формирование целеустремлённости, организованности, неравнодушия, ответственного отношения к труду, толерантности и уважительного отношения к окружающим;

 совершенствование умения адекватно оценивать и представлять результаты совместной или индивидуальной деятельности в процессе создания проекта.

### **1.3. Планируемые результаты освоения программы**

 Результатом освоения данной программы является формирование soft skills и hard skills, а также совершенствование навыков работы с современным оборудованием.

#### **Личностные:**

 формирование ответственного отношения к обучению, готовности и способности обучающихся к саморазвитию и самообразованию, средствами информационных технологий на основе приобретённой благодаря иллюстрированной среде программирования мотивации к обучению и познанию;

 формирование универсальных способов мыслительной деятельности (абстрактно-логического мышления, памяти, внимания, творческого воображения, умения производить логические операции);

 формирование коммуникативной компетентности в общении и сотрудничестве со сверстниками в процессе образовательной, учебноисследовательской деятельности;

 формирование целостного мировоззрения, соответствующего современному уровню развития информационных технологий;

 формирование осознанного позитивного отношения к другому человеку, его мнению, результату его деятельности;

 формирование ценности здорового и безопасного образа жизни; усвоение правил индивидуального и коллективного безопасного поведения при работе с компьютерной техникой.

#### **Метапредметные:**

 ориентироваться в своей системе знаний: отличать новое знание от известного;

перерабатывать полученную информацию: делать выводы;

 в результате совместной работы группы, сравнивать и группировать предметы и их образы;

работать и самостоятельно достигать поставленных задач;

 излагать мысли в четкой логической последовательности, отстаивать свою точку зрения, анализировать ситуацию и самостоятельно находить ответы на вопросы путём логических рассуждений;

определять и формировать цель деятельности на занятии;

работать в группе и коллективе.

### **Предметные:**

 знание правил безопасного пользования инструментами и оборудованием;

- умение применять оборудование и инструменты;
- знание принципа работы с программируемыми элементами;
- знание направлений развития современной науки;
- знание специфики VR/AR-интерфейсов;
- умение разработать интерфейс;
- знание сферы применения IT-технологий;

 знание языка программирования, в том числе и необходимого графического языка программирования;

знание профессиональной лексики;

 знание актуальных направлений научных исследований в общемировой практике.

В результате освоения программы обучающиеся должны **знать:**

- ключевые особенности технологий виртуальной и дополненной реальности;

- принципы работы приложений с виртуальной и дополненной реальностью;

- перечень современных устройств, используемых для работы с технологиями, и их предназначение;

- основной функционал программ для трёхмерного моделирования;

- принципы и способы разработки приложений с виртуальной и дополненной реальностью;

- основной функционал программных сред для разработки приложений с виртуальной и дополненной реальностью;

- особенности разработки графических интерфейсов.

#### **уметь:**

- настраивать и запускать шлем виртуальной реальности;

- устанавливать и тестировать приложения виртуальной реальности;

- самостоятельно собирать очки виртуальной реальности;

- формулировать задачу на проектирование исходя из выявленной проблемы;

- уметь пользоваться различными методами генерации идей;

- выполнять примитивные операции в программах для трёхмерного моделирования;

- выполнять примитивные операции в программных средах для разработки приложений с виртуальной и дополненной реальностью;

- компилировать приложение для мобильных устройств или персональных компьютеров и размещать его для скачивания пользователями;

- разрабатывать графический интерфейс (UX/UI);

- разрабатывать все необходимые графические и видеоматериалы для презентации проекта;

- представлять свой проект.

#### **владеть:**

- основной терминологией в области технологий виртуальной и дополненной реальности;

- базовыми навыками трёхмерного моделирования;

- базовыми навыками разработки приложений с виртуальной и дополненной реальностью;

- знаниями по принципам работы и особенностям устройств виртуальной и дополненной реальности.

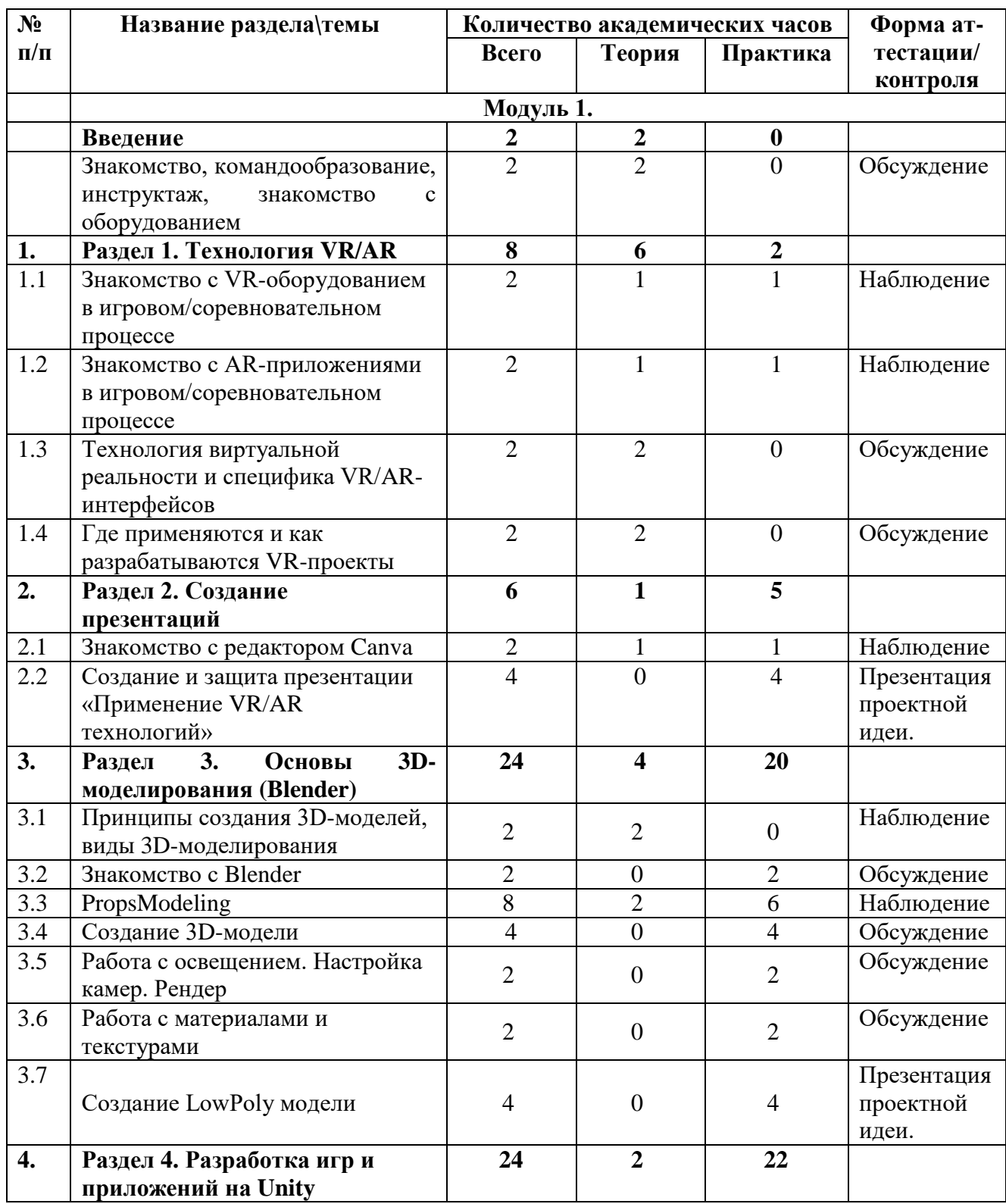

# **1.4. Содержание программы. Учебный план.**

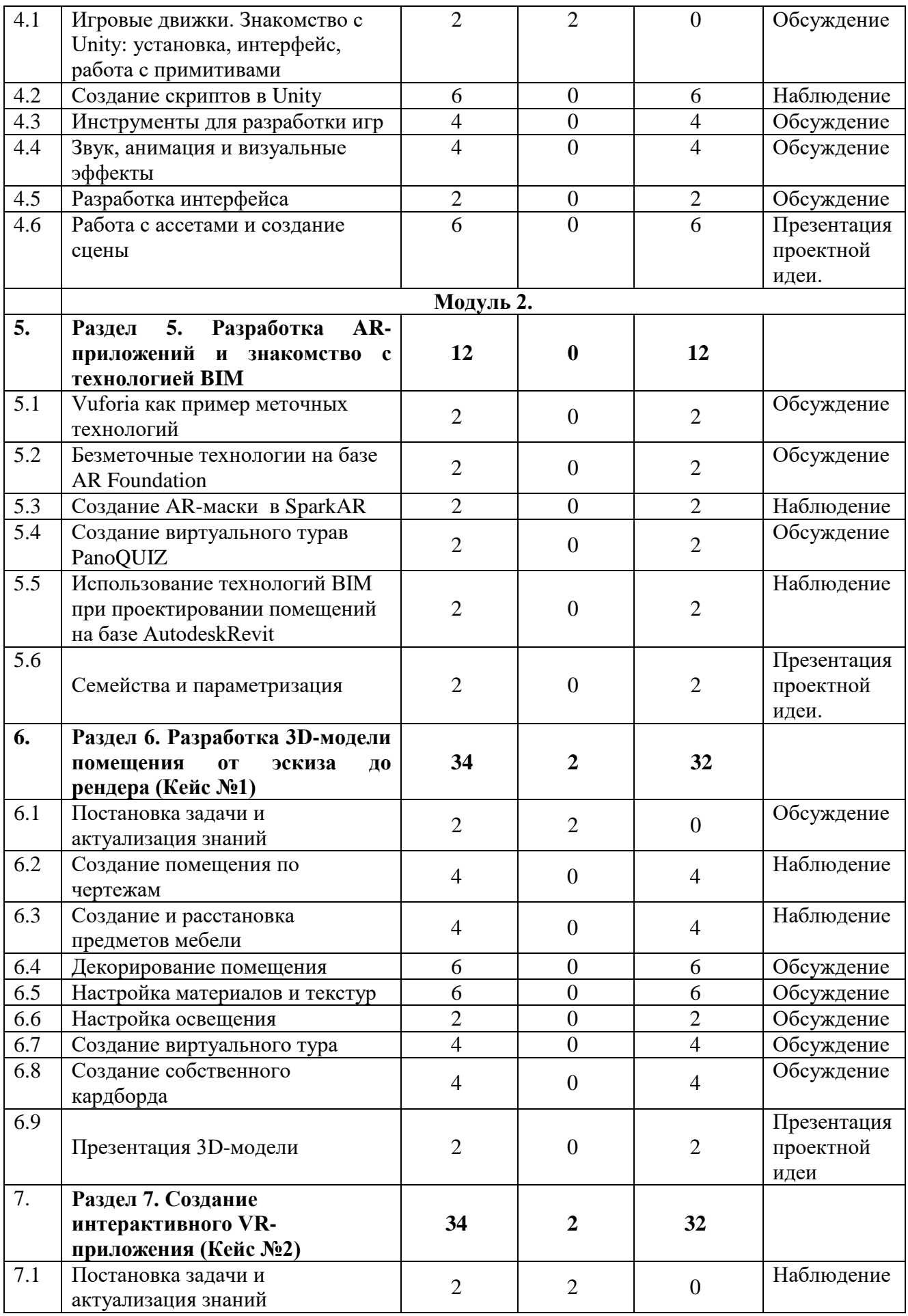

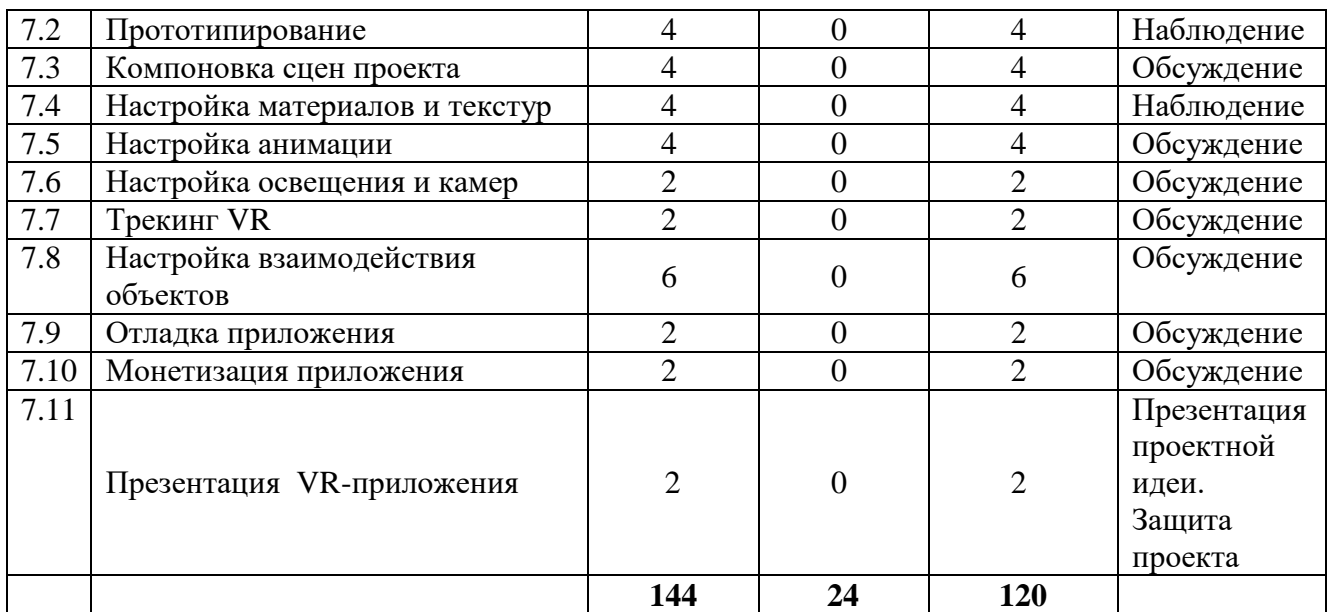

# **Содержание программы Модуль 1 (64 часа)**

### **Введение (2 часа)**

**Знакомство, командообразование, инструктаж, знакомство с оборудованием**

**Теория:** Знакомство с обучающимися, сбор и корректировка ожиданий Техника безопасности. Входящая диагностика. Ознакомление с принципами взаимодействия внутри группы. Работа в команде, игры на командообразование. Эффективное распределение задач при осуществлении командной работы. Принципы и виды презентации результатов своей работы.

# **Раздел 1. Технология VR/AR (8 часов)**

# **1.1. Знакомство со стационарным VR-оборудованием в игровом /соревновательном процессе**

**Теория:** Понятие виртуальной реальности, отличие от смешанной. История появления, области применения, перспективы развития. Информация о видах стационарного VR-оборудования, история появления и развития технологий

**Практика:** Тестирование оборудования виртуальной реальности. Соревновательная игра с использованием стационарного оборудования VR.

# **1.2. Знакомство с AR-приложениями в игровом / соревновательном процессе**

**Теория:** Понятие дополненной реальности. История появления, области применения, перспективы развития. Информация о видах AR-приложений, история появления и развития технологий

**Практика:** Тестирование оборудования дополненной реальности. Соревновательная игра с использованием AR-приложений

**1.3. Технология виртуальной реальности и специфика VR/ARинтерфейсов**

**Теория:** Информация об интерфейсах дополненной и виртуальной

реальности, их разнообразии. Виртуальная реальность в культуре: фильмах, сериалах, книгах, компьютерных играх. VR-системы и их конструктивные возможности. VR-комнаты.

# **1.4. Где применяются и как разрабатываются VR-проекты**

**Теория:** Информация о возможных сферах использования технологий виртуальной и дополненной реальности, пользе ее применения.

Изучение программного обеспечения для создания приложений виртуальной реальности. Анализ необходимых материалов: трехмерные модели, фотограмметрия, аудио и музыка. Интерактивность в создаваемых приложениях.

# **Раздел 2. Создание презентаций (6 часов)**

# **2.1. Знакомство с редактором Canva**

**Теория:** Интерфейс редактора Canva, принципы работы с программой.

**Практика:** Пользовательский интерфейс, выполнение примитивных действий при работе с редактором Canva.

# **2.2. Создание и защита презентации «Применение VR/AR технологий»**

**Практика:** Структура и содержание презентации. Применение полученных навыков на практике. Самостоятельная работа по поиску информации, созданию и защите презентации.

# **Раздел 3. Основы 3D-моделирования (Blender) (24 часа)**

# **3.1. Принципы создания 3D-моделей, виды 3D-моделирования**

**Теория:** Информация об инструментах создания моделей, примерах их использования. Объёмные объекты и пространственное мышление. Компьютерное зрение и машинное обучение в распознавании объектов.

# **3.2. Знакомство с Blender: установка, интерфейс, работа с окнами, навигация, камера**

**Практика:** Создание примитивных моделей при помощи инструментов Blender. Установка, интерфейс, работа с окнами, навигация, камера.

# **3.3. Props Modeling создание статичных элементов окружения**

**Практика:** Практические упражнения по созданию статичных элементов окружения и применению реалистичных физических параметров. Создание статичных элементов окружения.

# **3.4. Создание 3D-модели**

**Практика:** Практические упражнения по созданию 3D-моделей Построение простых трехмерных моделей и сцен.

# **3.5. Работа с освещением. Настройка камер. Рендер.**

**Практика:** Применение теоретических знаний о типах и форматах файлов, принципах работы с ними, общей логики и принципах создания и отрисовки изображения на компьютере, цветовых схемы, понятия рендера при решении практических задач. Работа над моделями, повышение уровня реалистичности созданных моделей.

# **3.6. Работа с материалами и текстурами**

**Практика:** Создание и оптимизация материалов и текстур, нанесение их на

модель.

# **3.7. Создание LowPoly модели**

**Практика:** Практические упражнения по созданию низкополигональных моделей. Разработка и создание моделей с небольшим количеством полигонов.

# **Раздел 4. Разработка игр и приложений на Unity (24 часа).**

# **4.1. Игровые движки. Знакомство с Unity: установка, интерфейс, работа с примитивами.**

**Теория:** Разбор интерфейса и логики программы. Описание характеристик и принципов работы существующих игровых движков.

# **4.2. Создание скриптов в Unity**

**Практика:** Практические упражнения по созданию скриптов. Написание скриптов.

# **4.3. Инструменты для разработки игр**

**Практика:** Моделирование элементов окружения и других объектов.

Изучение программного обеспечения для создания приложений виртуальной реальности.

# **4.4. Звук, анимация и визуальные эффекты**

**Практика:** Создание интерактивных элементов в сцене при помощи C#. Анализ необходимых материалов: трехмерные модели, фотограмметрия, аудио и музыка

### **4.5. Разработка интерфейса**

**Практика:** Разбор интерфейса и логика программы. Интерактивность в создаваемых приложениях.

# **4.6. Работа с ассетами и создание сцены**

**Практика:** Импорт моделей в сцену, создание проекта, финализация сцены, настройка качества картинки, оптимизация сцены, добавление интерактивных элементов. Использование готовых моделей для создания спен.

# **Модуль 2 (80 часов).**

# **Раздел 5. Разработка AR-приложений (12 часов).**

# **5.1. Vuforia как пример меточных технологий**

**Практика:** Практические упражнения по созданию AR-приложений. Принципы работы AR. Устройства AR. Дополненная реальность в культуре: фильмах, сериалах, книгах, компьютерных играх. Трекинг трёхмерных объектов, реперные точки. Тестирование AR-приложений.

# **5.2. Безметочные технологии на базе AR Foundation**

**Практика:** Практические упражнения на использование безметочных технологий. SDK для создания AR-проекта. Адаптация AR-приложений с использованием безметочных технологий.

# **5.3. Создание AR-маски в Spark AR**

**Практика:** Создание маски дополненной реальности в SparkAR. Технология создания масок для социальных сетей.

# **5.4. Создание виртуального тура в PanoQUIZ**

**Практика:** Создание панорам в PanoQUIZ, разработка заданий. Разработка и создание квиза с использованием необходимой теоретической информации и панорам.

# **5.1. Использование технологий BIM при проектировании помещений на базе AutodeskRevit**

**Практика:** Создание дизайна интерьера с использованием технологий BIMи VRпроектирования. Знакомство с интерфейсом, выполнение практических заданий.

# **5.2. Семейства и параметризация**

**Практика:** Автоматизация процесса создания дизайна интерьера. Автоматизация процесса создания дизайна интерьеров с использованием AutodeskRevit.

### **Раздел 6. Разработка 3D-модели помещения от эскиза до рендера (Кейс №1)**

# **6.1. Постановка задачи и актуализация знаний**

**Теория:** Информация о кейсе, структуре и его содержании.

# **6.2.Создание помещения по чертежам**

**Практика:** Умение создавать помещение по фактическим размерам, используя технологию BIM. Умение экспортирования BIM модели в программы 3D-моделирования и игровые движки.

# **6.3. Создание и расстановка предметов мебели**

**Практика:** Навыки создания сложных моделей мебели.

# **6.4. Декорирование помещения**

**Практика:** Навыки импортирования готовых моделей и компоновки готовой сцены.

# **6.5. Настройка материалов и текстур**

**Практика:** Работа с шейдингом и текстурированием в программах 3Dмоделирования.

# **6.6. Настройка освещения**

**Практика:** Знание особенностей постановки внешнего и внутреннего освещения.

# **6.7. Создание виртуального тура**

**Практика:** Знание особенностей при работе с камерами. Создание виртуального тура и VR-панорам.

# **6.8. Создание собственного кардборда**

**Практика:** Проектирование собственного VR/AR устройства

# **6.9. Презентация 3D-модели**

**Практика:** Демонстрация навыков презентации результатов выполненного кейса.

# **Раздел 7. Создание интерактивного VR-приложения (Кейс №2)**

# **7.1. Постановка задачи и актуализация знаний**

**Теория:** Информация о кейсе, структуре и его содержании

# **7.2. Прототипирование**

**Практика:** Создание прототипа проекта.

# **7.3. Компоновка сцен проекта**

**Практика:** Навыки создания 2D/3D игровых сцен, в т.ч. с препятствиями. Импорт моделей из программ 3D-моделирования и сторонних ресурсов, настройка и размещение их в сцене. Умение создавать персонажа с нуля. Импортирование готовых ассетов.

# **7.4. Настройка материалов и текстур**

**Практика:** Работа с материалами и текстурированием в игровых движках.

# **7.5. Настройка анимации**

**Практика:** Применение сложных анимаций. Добавление спецэффектов.

# **7.6. Настройка освещения и камер**

**Практика:** Работа с освещением. Настройка камер.

# **7.7. Трекинг VR**

**Практика:** Настройка системы управления и взаимодействия под VR оборудование.

# **7.8. Настройка взаимодействия объектов**

**Практика:** Знание C#. Умение создавать скрипты, методы, условные и циклические конструкции. Умение подключать библиотеки.

# **7.9. Отладка приложения**

**Практика:** Оптимизация проекта.

# **7.10. Монетизация приложения**

**Практика:** Умение внедрять различные способы монетизации

# **7.11. Презентация VR-приложения**

**Практика:** Демонстрация навыков презентации результатов выполненного кейса.

# **2.Комплекс организационно-педагогических условий.**

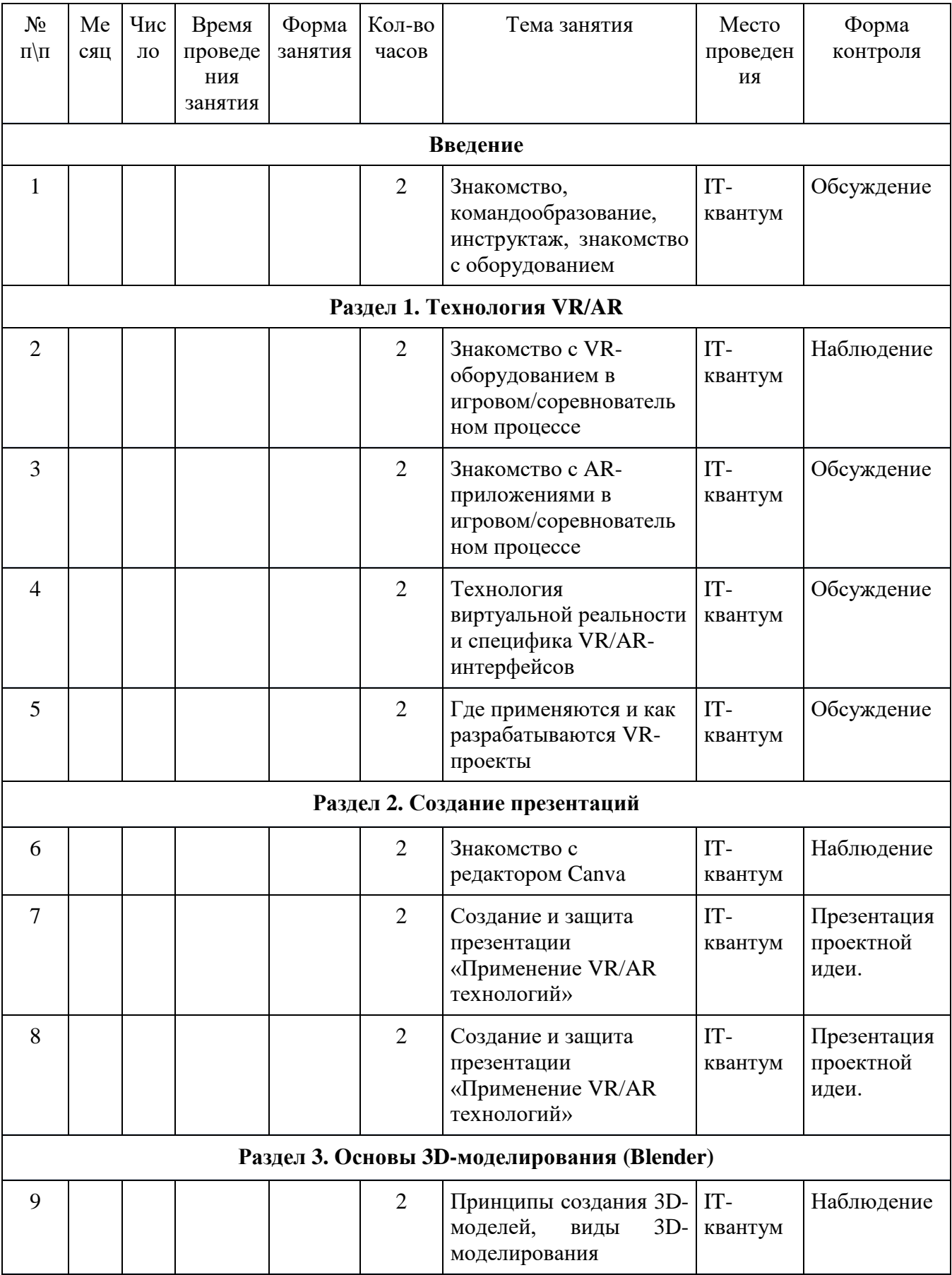

# **2.1. Календарно - учебный график**

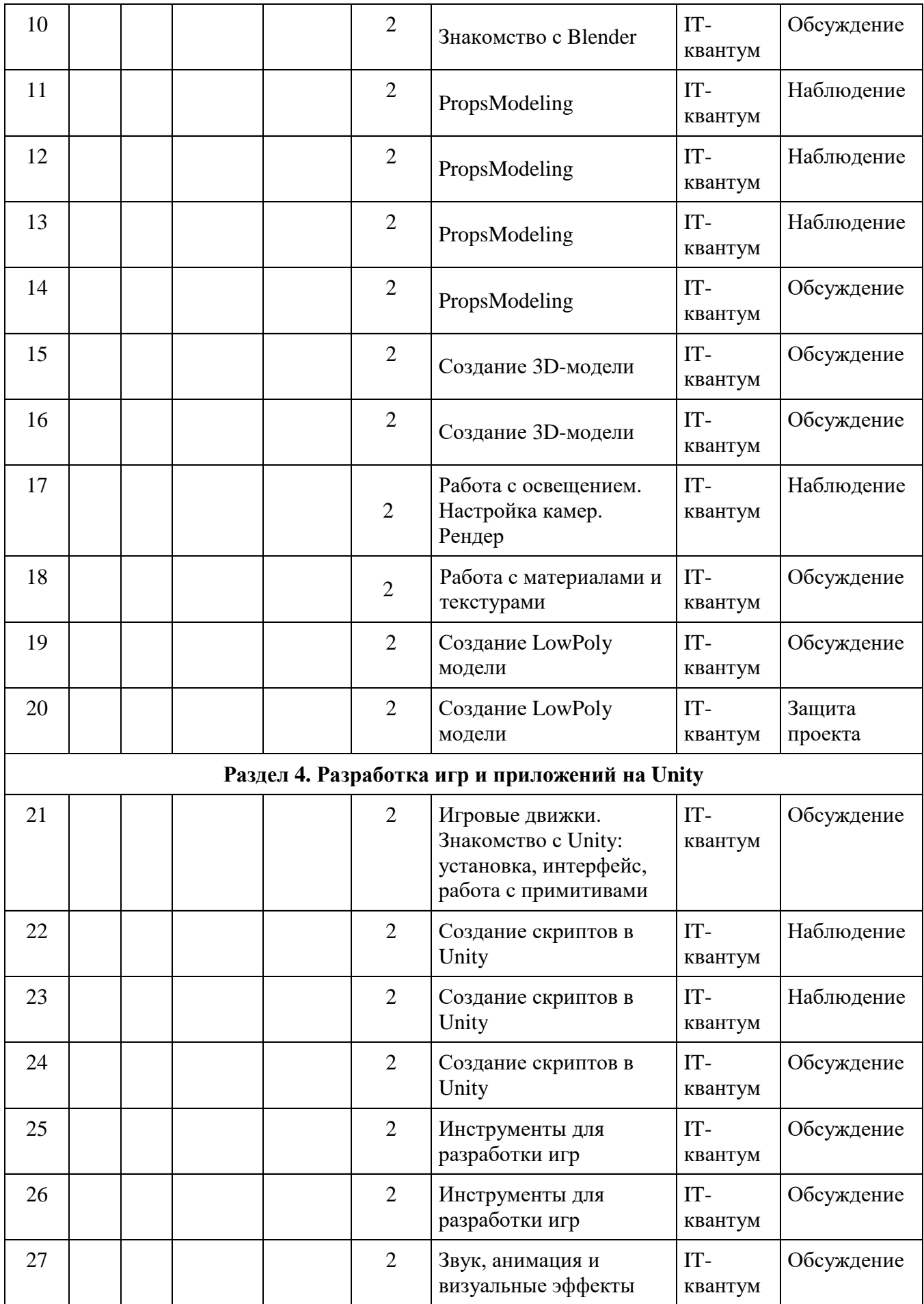

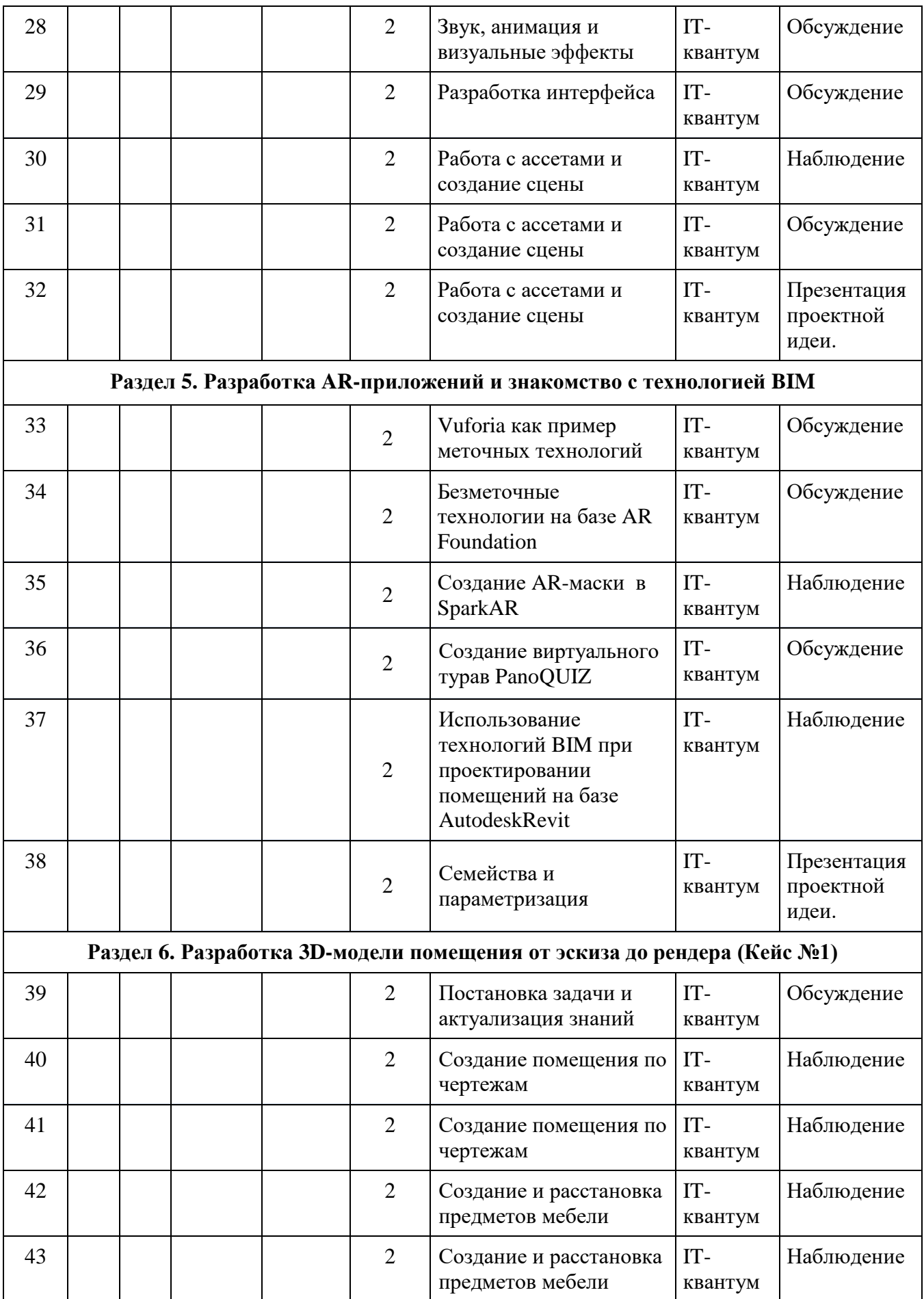

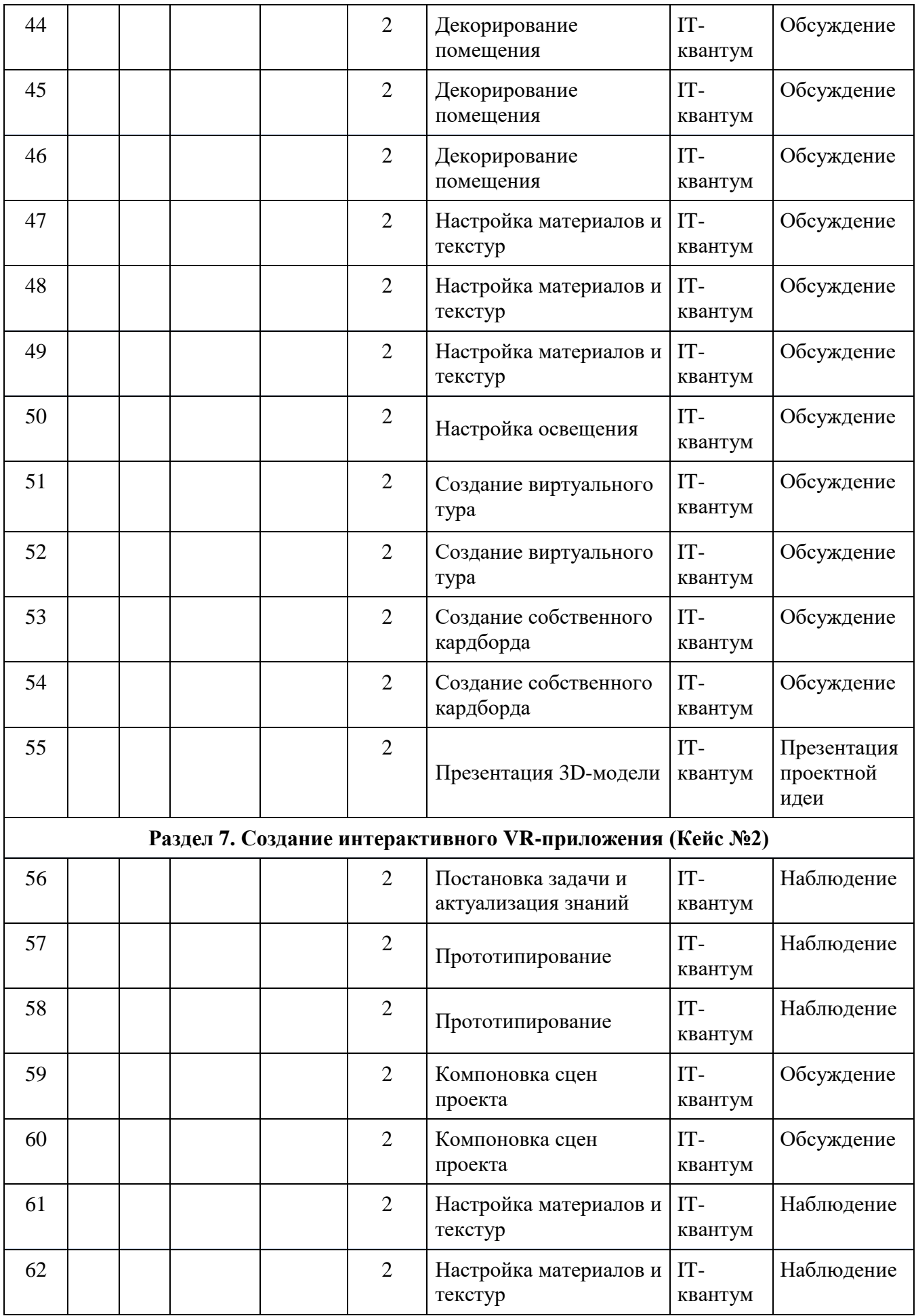

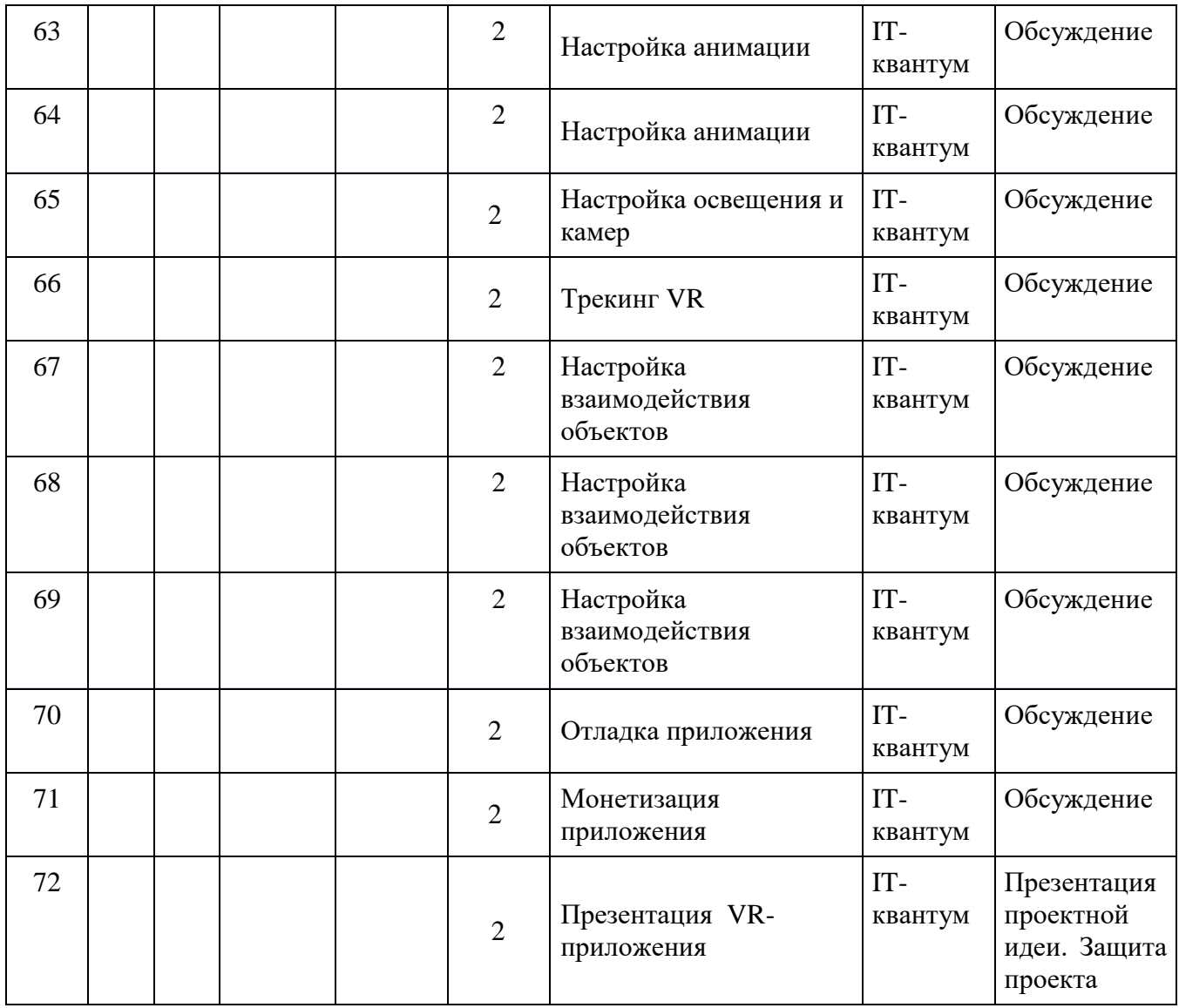

#### **2.2. Воспитательный модуль.**

В современных условиях развития информационных технологий, изменился социальный заказ общества к учреждениям дополнительного образования. На первый план вышла потребность в воспитании высокообразованного человека, одинаково успешного во многих сферах деятельности. На этой основе у обучающихся формируются следующие качества личные качества - творческая, познавательная и исследовательская активность, которые пригодятся в будущей взрослой жизни и помогут достижению профессиональных успехов.

 Воспитательная работа в рамках реализации программы «Разработка VR/AR приложений» строится на основе «Программы воспитания в детском технопарке «Кванториум» и является неотъемлемой частью образовательного процесса.

Воспитательный компонент программы вовлекает обучающихся в многогранную познавательную и творческую деятельность, создавая условия для самовыражения и самоутверждения.

Все блоки и разделы программы включают в себя воспитательные задачи, которые призваны помочь всем участникам образовательного процесса реализовать воспитательный потенциал совместной деятельности.

В содержательную часть заложена интегративная модель взаимодействия воспитательного и предметного компонента программы.

В итоге реализации воспитательной составляющей программы определены личностные результаты и контрольные мероприятия.

| N <sub>2</sub> | Тематика занятия                                                                | Кол-во         | Воспитательный компонент                                                                                                    |
|----------------|---------------------------------------------------------------------------------|----------------|----------------------------------------------------------------------------------------------------|
| $\Pi/\Pi$      |                                                                                 | часов          |                                                                                                    |
| 1.             | Знакомство,<br>командообразование,<br>инструктаж, знакомство с<br>оборудованием | $\overline{2}$ | Безопасное поведение в кабинете, формирование<br>навыка организации рабочего места и соблюдение<br>правил ТБ, установление доверительных отношений<br>между педагогом и обучающимися.<br>Воспитание ценностного отношения<br>к своему<br>здоровью и здоровью окружающих.                        |
| 2.             | Знакомство с VR-<br>оборудованием в<br>игровом/соревновательно<br>м процессе    | $\overline{2}$ | Формирование<br>уважительного<br>отношения<br>К<br>товарищам, к педагогу.<br>Установление доверительных отношений между<br>педагогом и обучающимися, формирование навыка<br>организации рабочего места и соблюдение правил<br>TБ.                                                               |
| 3.             | Знакомство с AR-<br>приложениями в<br>игровом/соревновательно<br>м процессе     | $\overline{2}$ | Формирование<br>OCHOB<br>научного<br>мировоззрения,<br>усвоение определенного объема научных знаний в<br>области IT-технологий.<br>Закрепление навыка организации рабочего места и<br>соблюдение<br>ТБ,<br>правил<br>установление<br>доверительных отношений между педагогом и<br>обучающимися. |
| 4.             | Технология виртуальной<br>реальности и специфика<br>VR/AR-интерфейсов           | $\overline{2}$ | Формирование<br>$OCHOB$<br>научного<br>мировоззрения,<br>усвоение определенного объема научных знаний в<br>области IT-технологий.<br>Закрепление навыка организации рабочего места,<br>соблюдение правил ТБ, выработка потребности<br>добросовестно трудиться.                                  |
| 5.             | Где применяются и как<br>разрабатываются VR-<br>проекты                         | $\overline{2}$ | Беседа о здоровом образе жизни. Закрепление<br>навыка организации рабочего места и соблюдения<br>правил ТБ, потребности добросовестно трудиться.<br>Формирование у обучающихся организаторских и<br>стремление к получению<br>лидерских качеств,<br>качественного законченного результата.      |
| 6.             | Знакомство с редактором<br>Canva                                                | $\overline{2}$ | Беседа о применении IT-технологий в производстве,<br>изобретениях,<br>повышение<br>привлекательности<br>B<br>науки.<br>Развитие<br>совместной работы,<br>навыков<br>умения<br>работать самостоятельно правильно оценивая смысл<br>и последствия своих действий.                                 |
| 7.             | Создание и защита<br>презентации «Применение                                    | $\overline{4}$ | обучающихся<br>соблюдению<br>Побуждение<br>$\,$ K<br>на<br>занятии общепринятых норм поведения, правил                                                                                                    |

**Учебно - тематический план воспитательной работы**

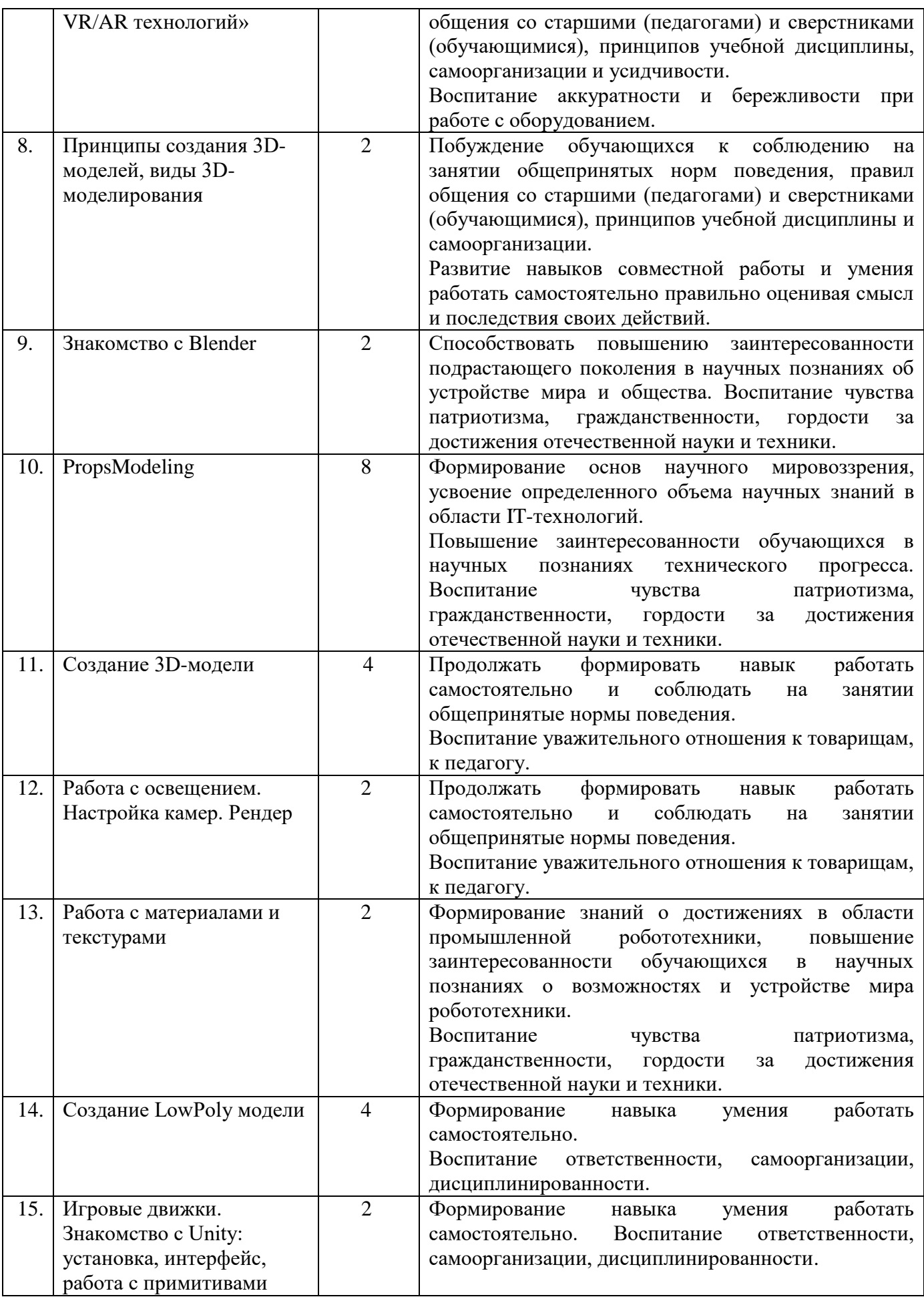

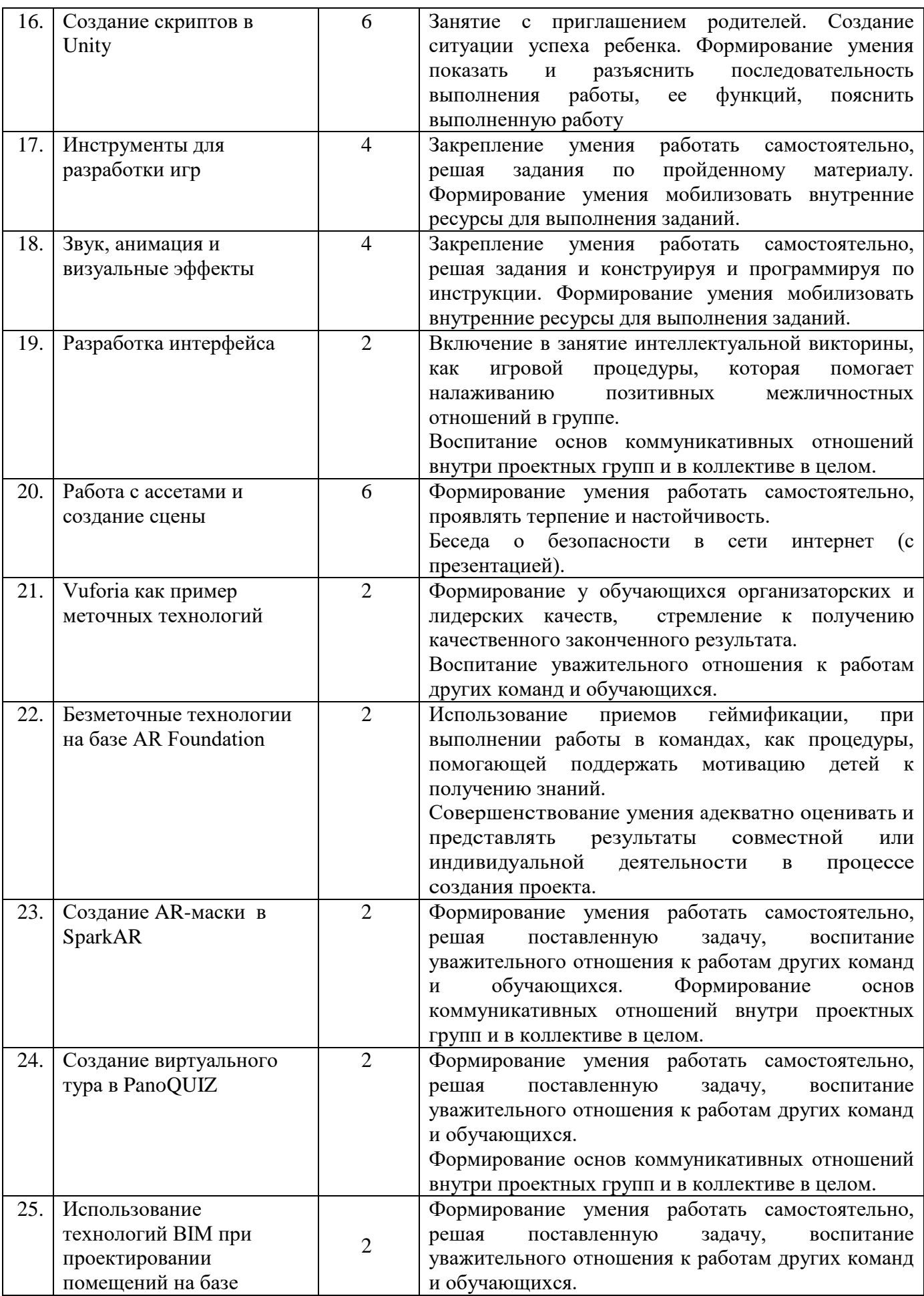

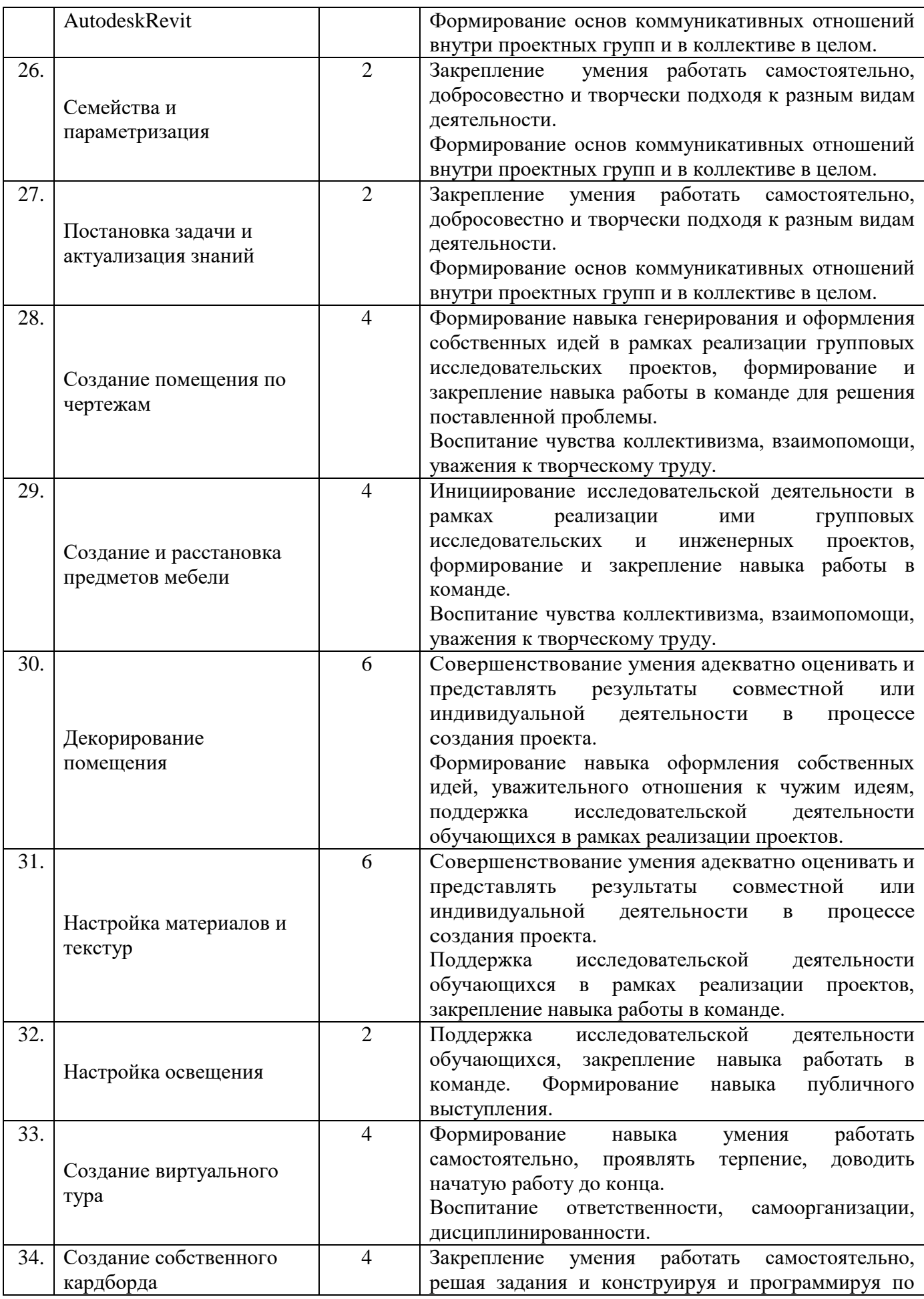

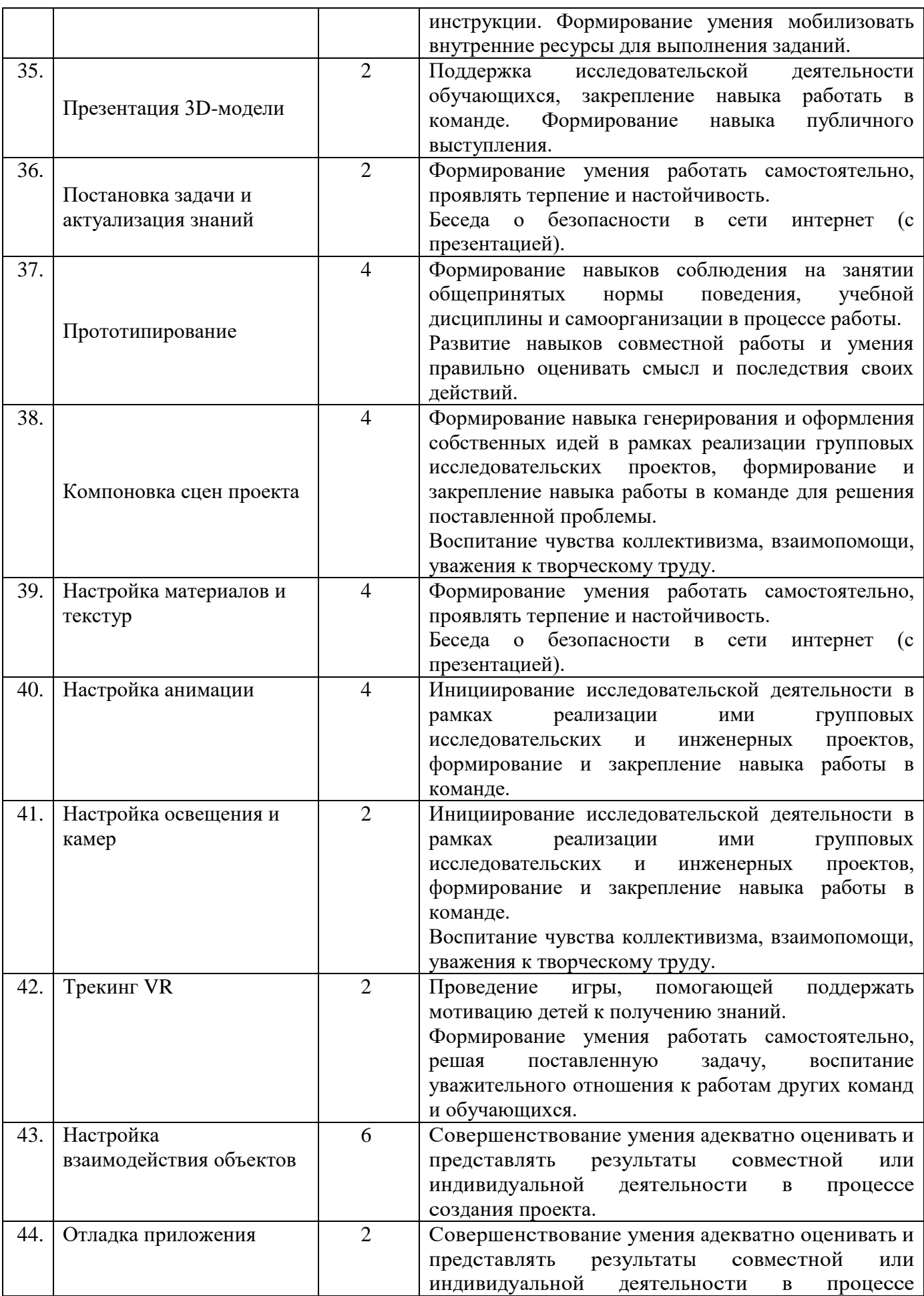

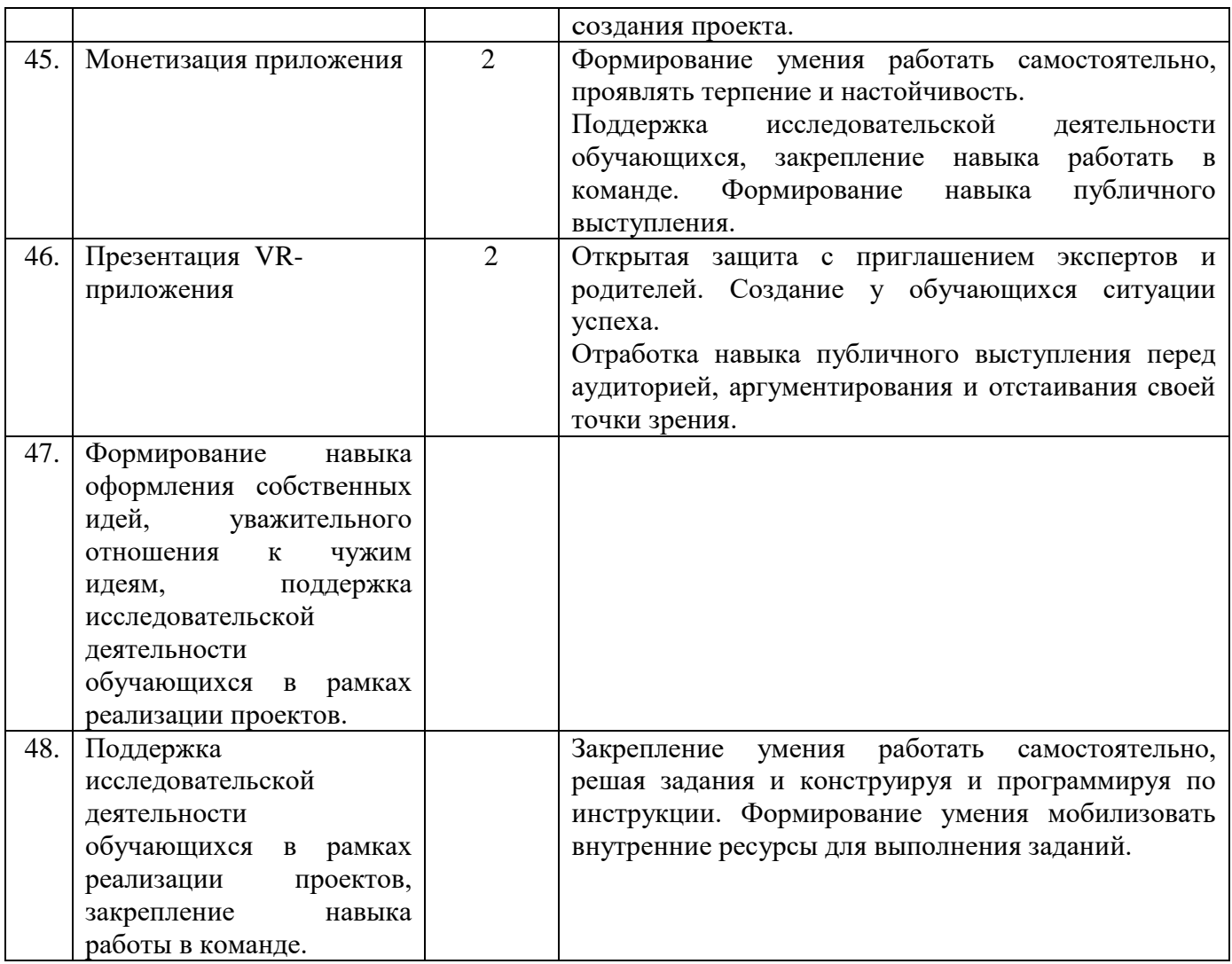

# **План воспитательной работы вне учебных занятий. Подготовка к участию в конкурсах областного, регионального, всероссийского уровня.**

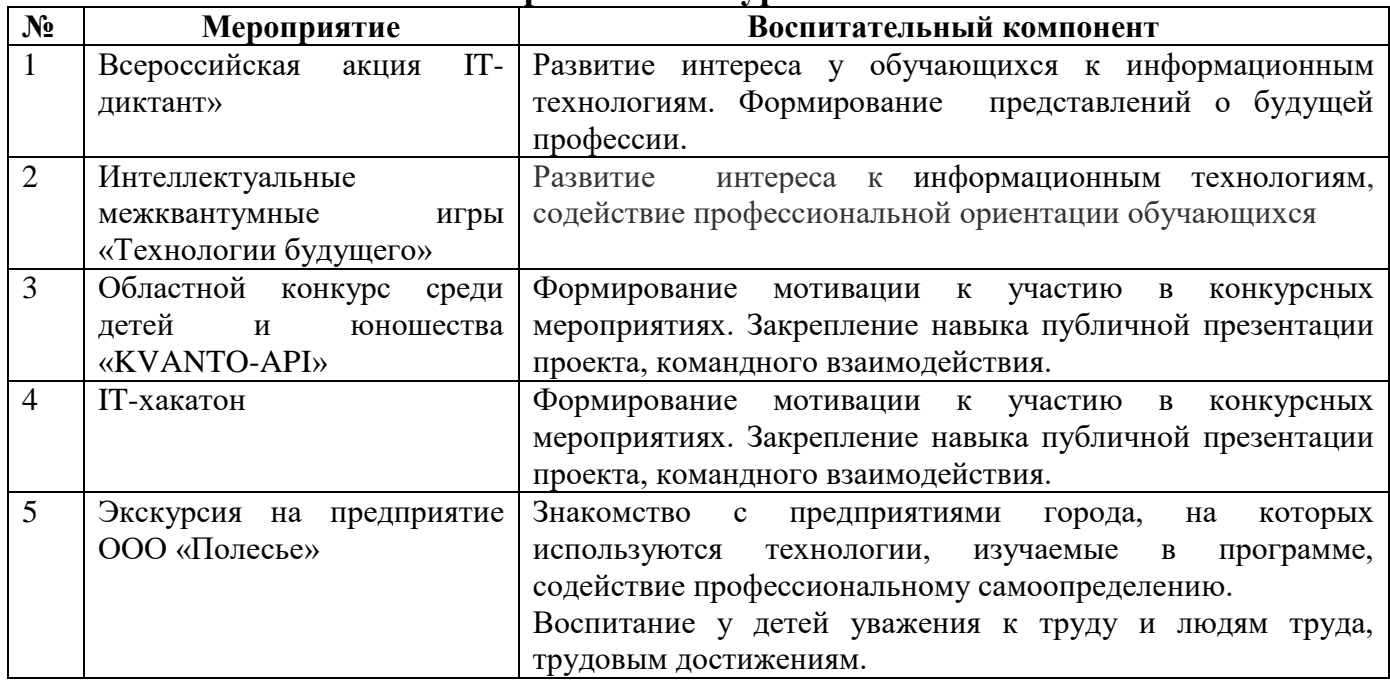

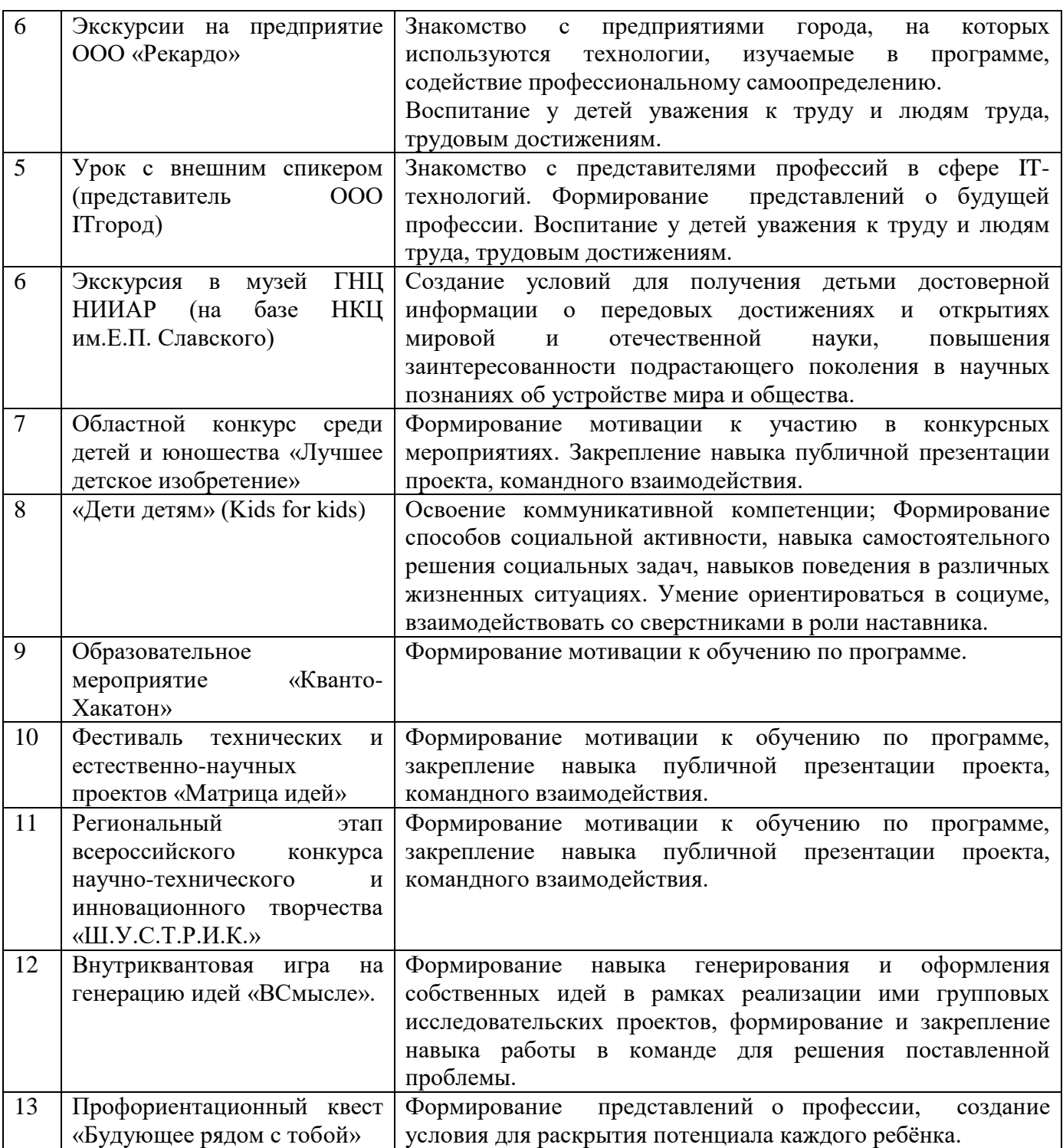

### **Работа с родителями:**

- Родительские собрания, происходящие в режиме обсуждения проблем обучения и воспитания, достижений и результатов обучения обучающихся;

- Взаимодействие с родителями посредством своевременного и систематического размещения информации в родительском чате, в социальной сети, на сайте учреждения;

- Помощь со стороны родителей в подготовке к конкурсным и олимпиадным мероприятиям;

- Индивидуальное консультирование родителей (по запросу).

### **2.3.Условия реализации программы**

 Успешность реализации программы в значительной степени зависит от уровня квалификации преподавательского состава и материально технического обеспечения.

### *Требования к педагогическому составу:*

- Среднее профессиональное педагогическое с техническим уклоном (техническое) или высшее педагогическое (техническое) образование по направлениям (информатика, математика, физика, администрирование информационных систем, компьютерная безопасность, радиоэлектроника).

- Опыт работы и навыки преподавания в режиме проектной деятельности.

### *Требования к материально - техническому обеспечению:*

Основными условиями реализации программы являются наличие кабинета, отвечающего нормам охраны труда, техники безопасности, пожарной и электробезопасности, санитарным и гигиеническим требованиям, мебели (рабочий стол, стулья, рабочее место педагога), оборудование.

### **Материально-техническое обеспечение**

 Учебная аудитория для проведения практических занятий, оснащенная мебелью на 14 посадочных мест, компьютерной техникой, не менее 1 ПК на 1 обучающегося.

 Рекомендуемое учебное оборудование, рассчитанное на группу из 14 человек:

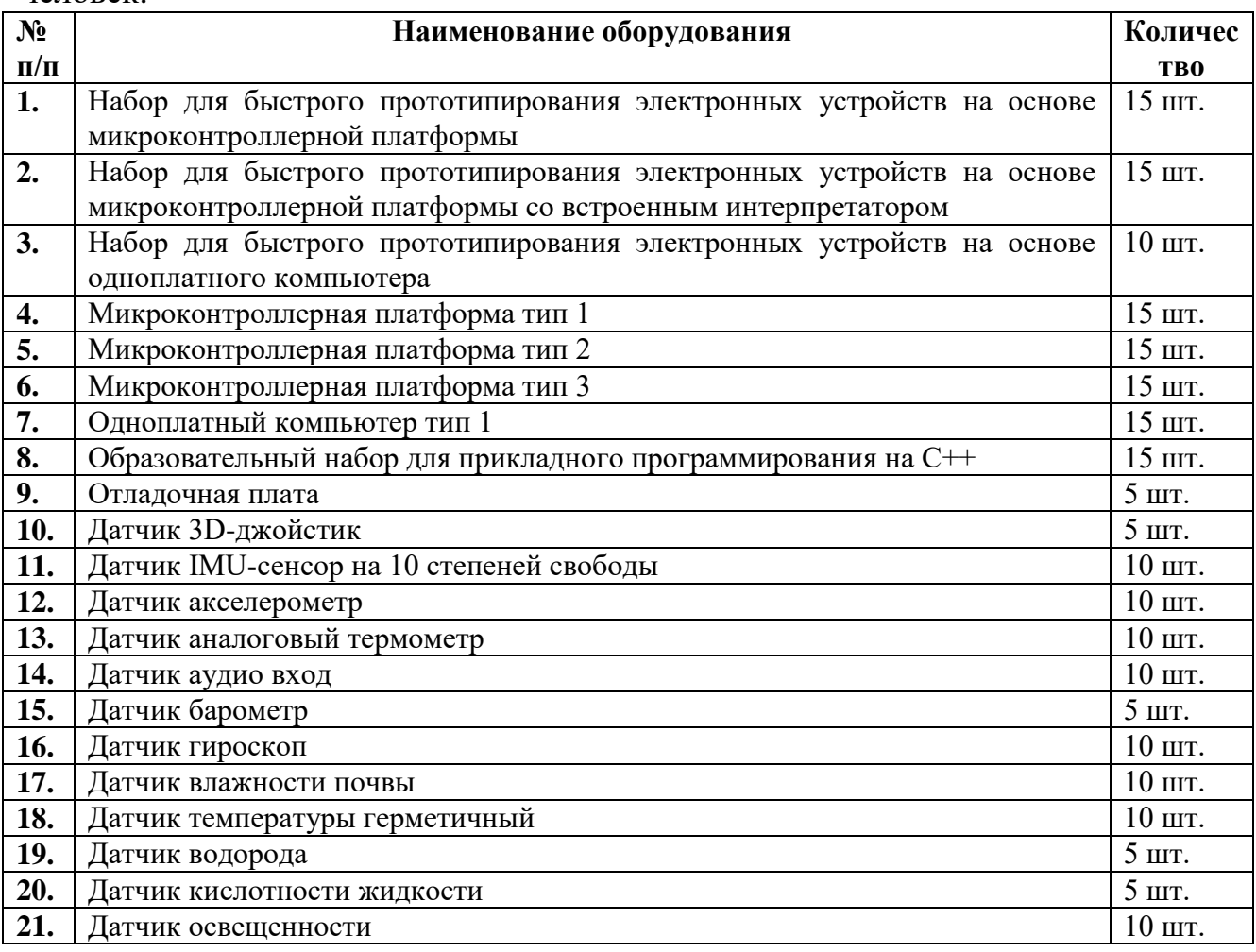

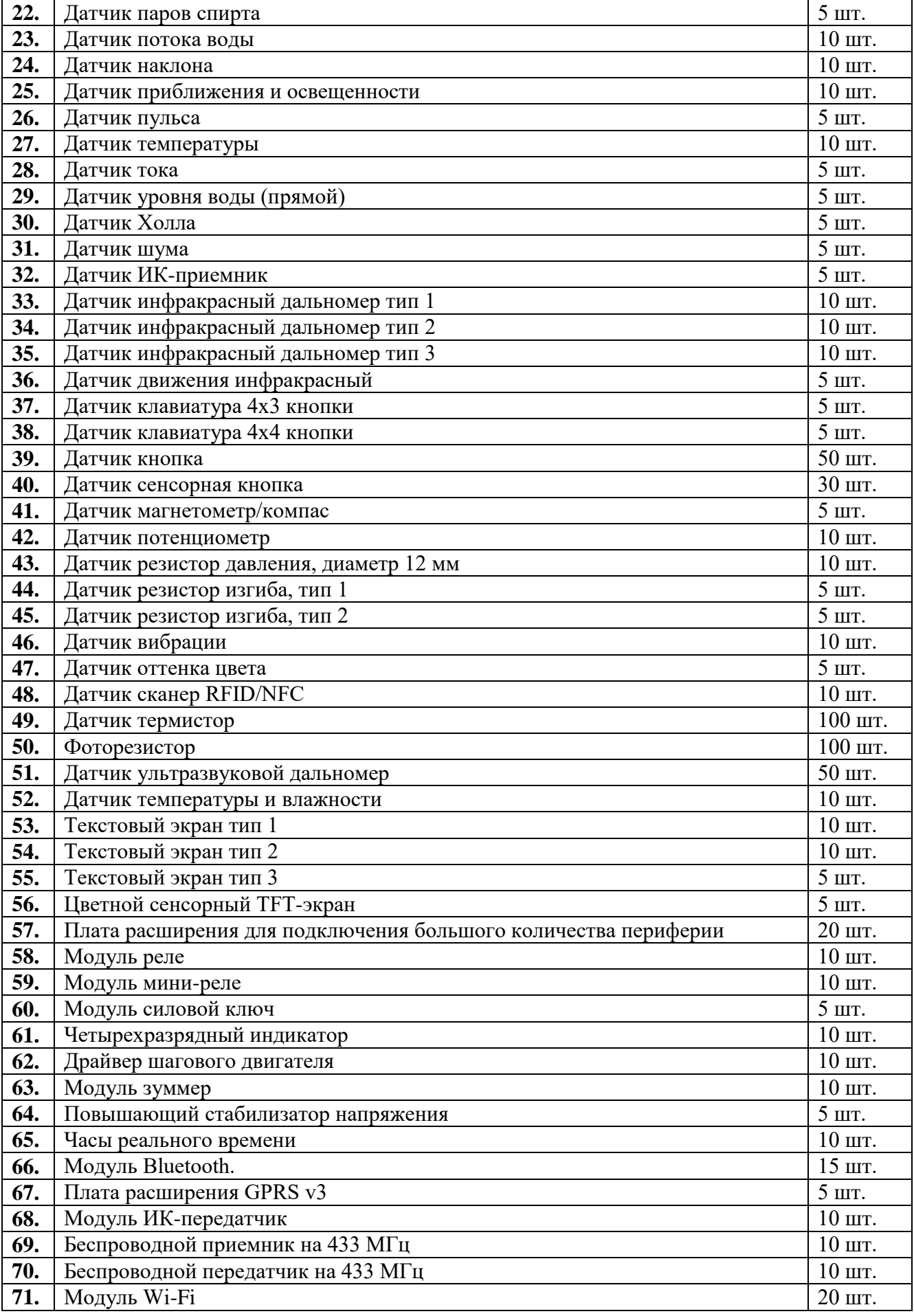

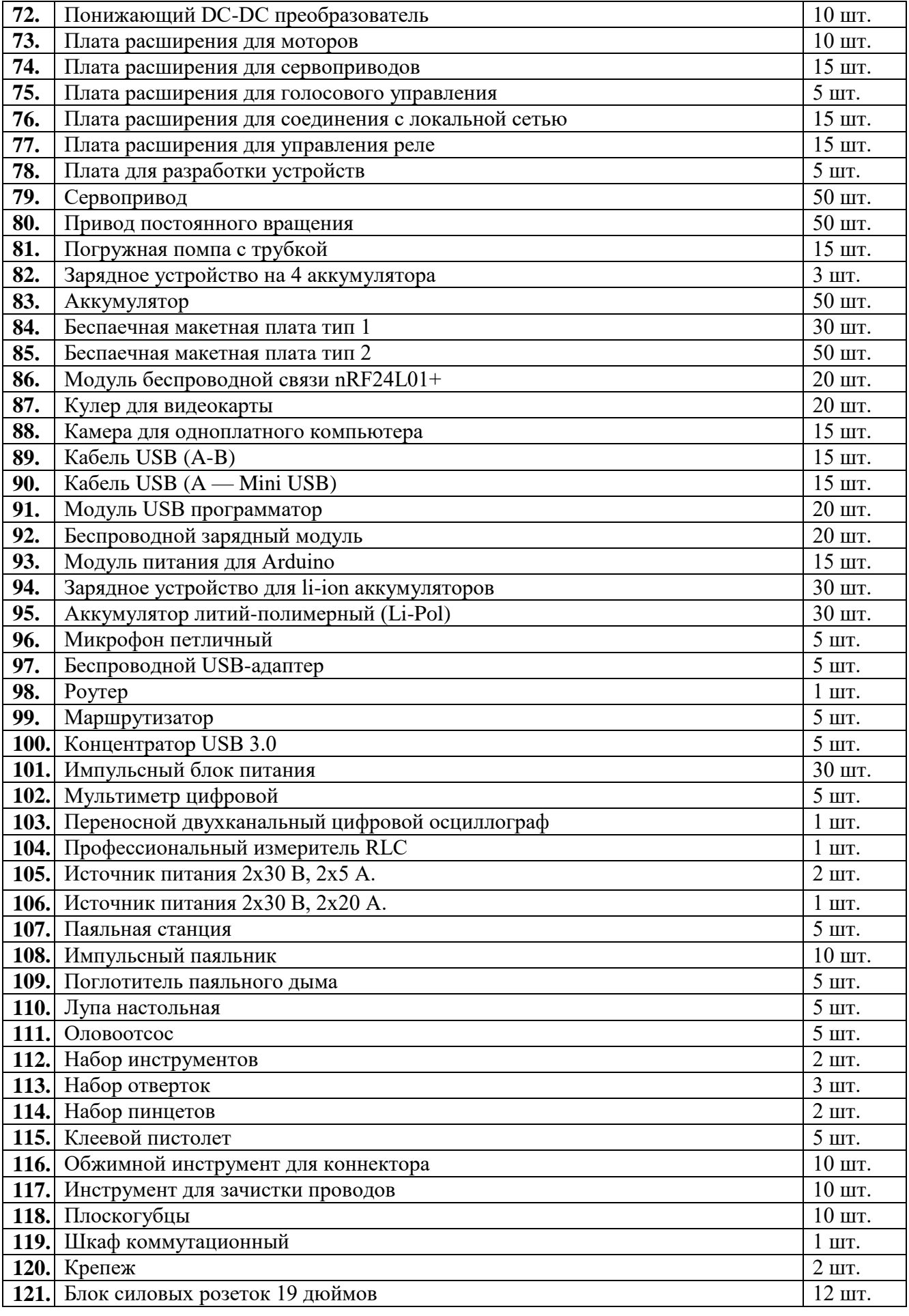

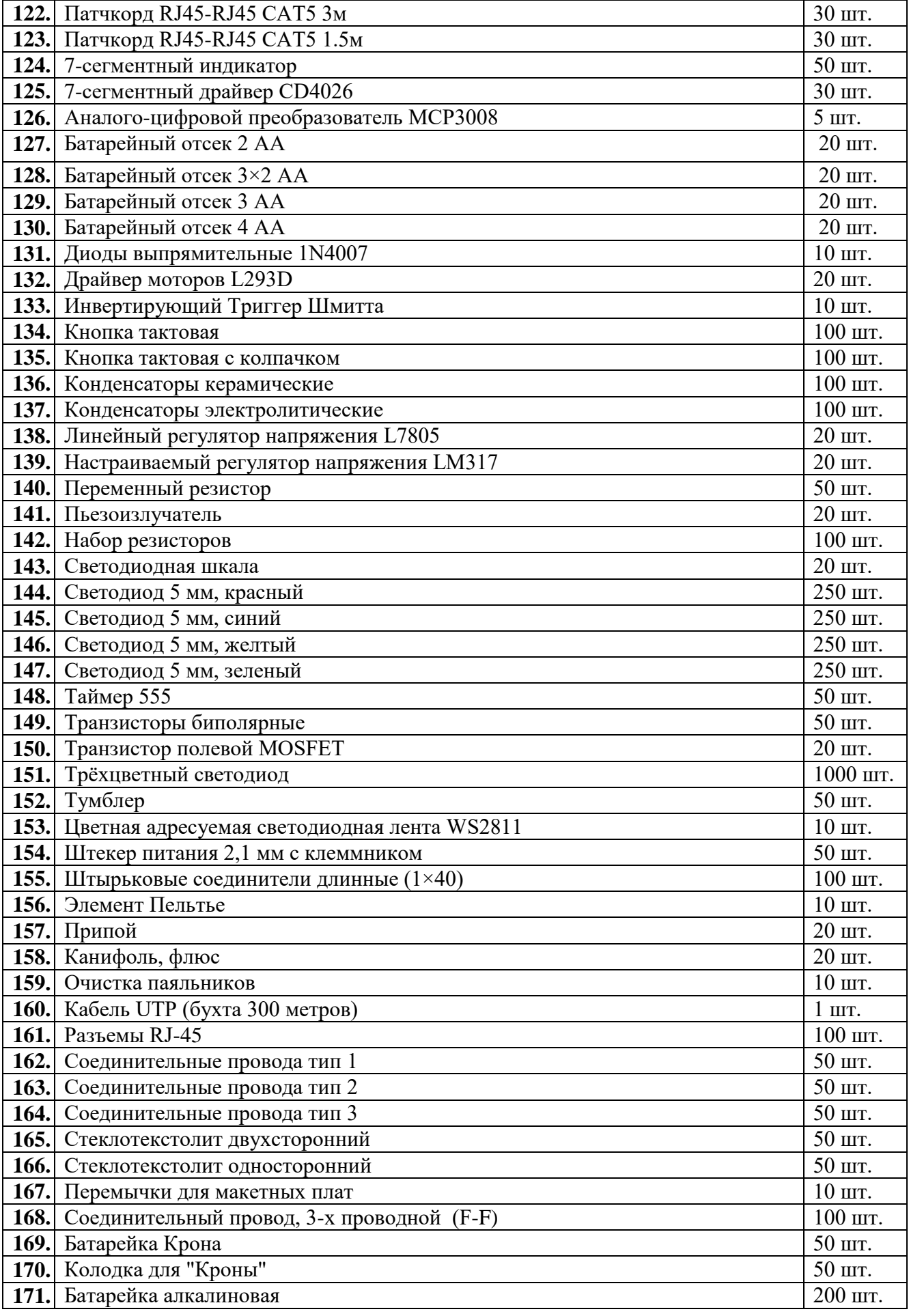

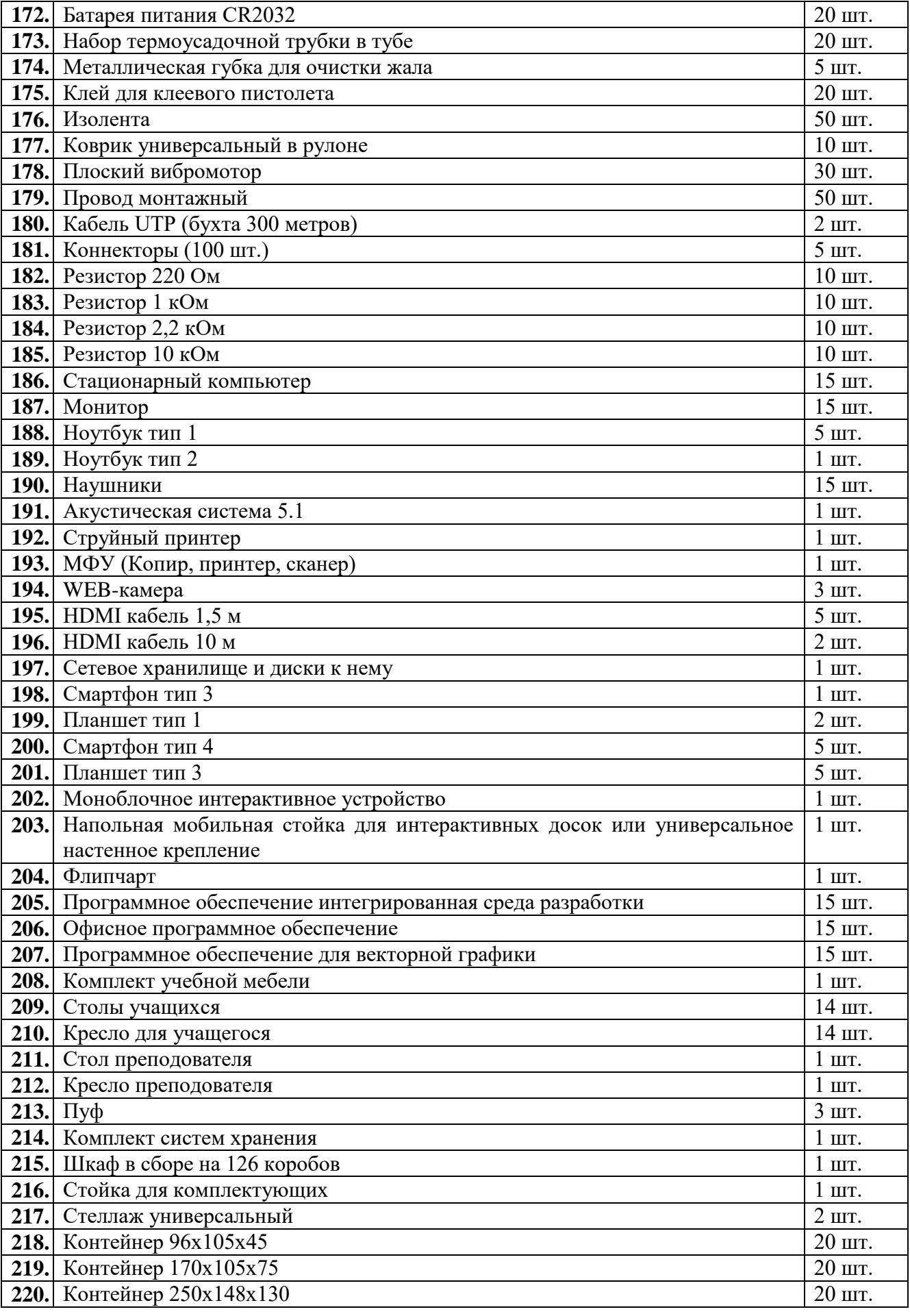

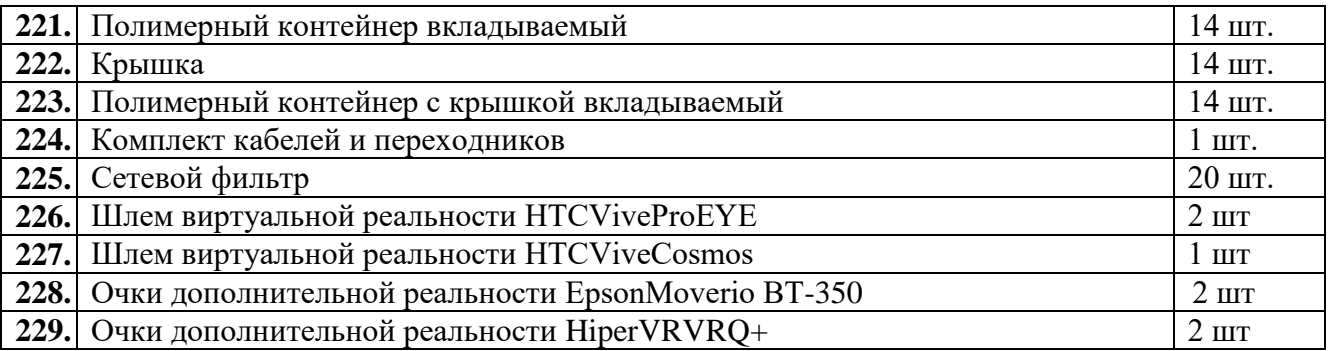

# **Используемое оборудование.**

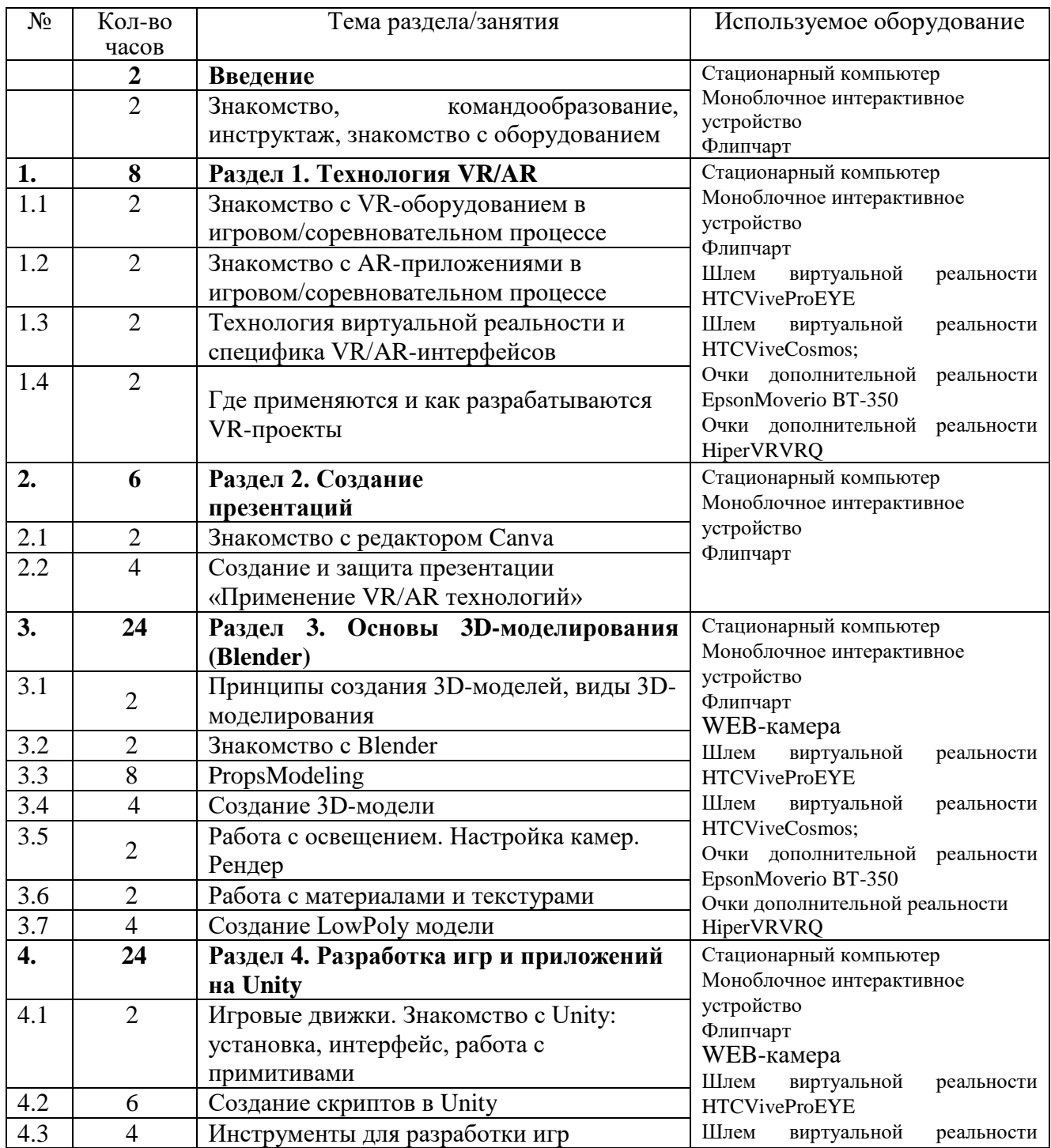

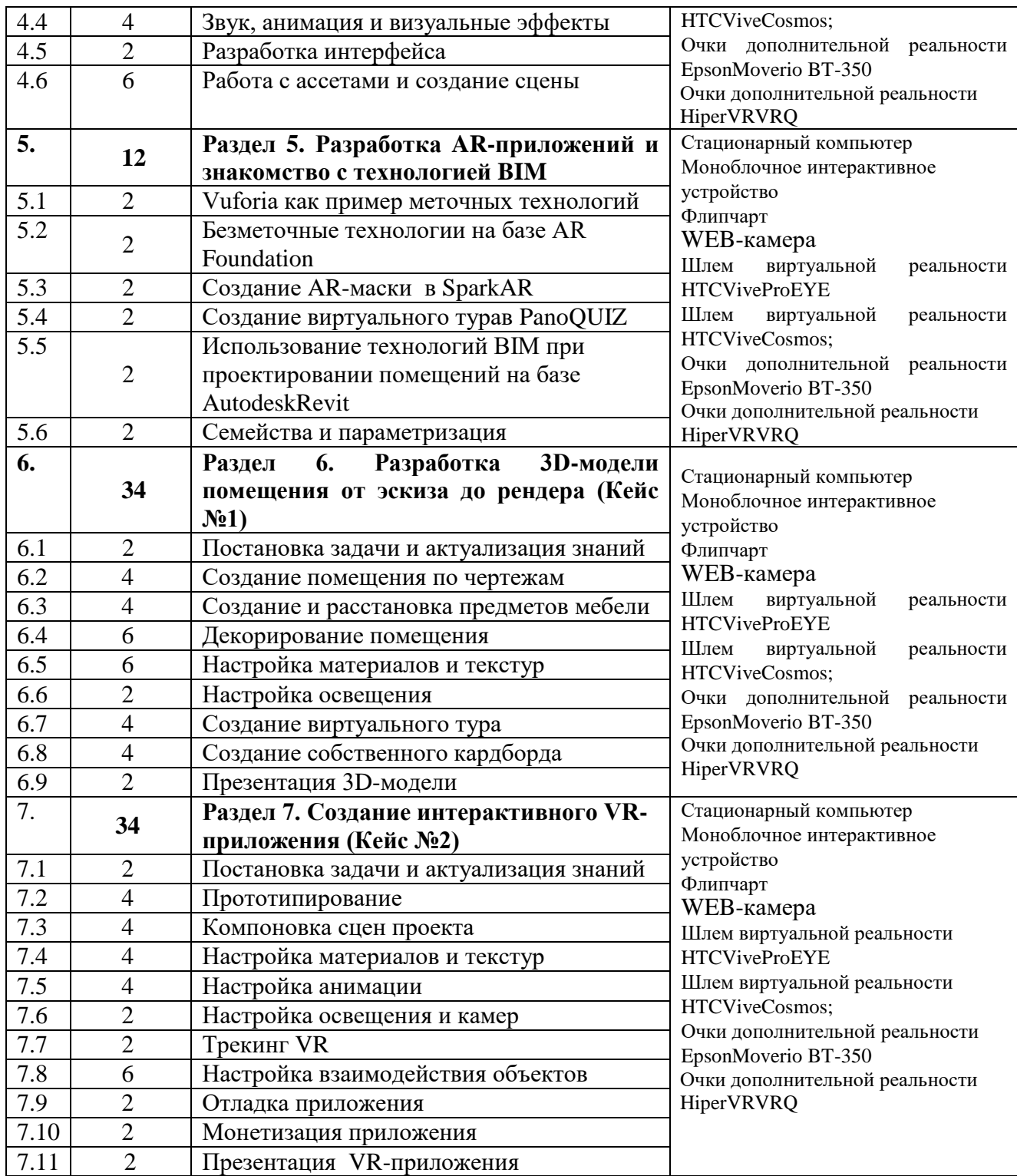

Группа обучающихся состоит из **14 человек**. Данное количество обусловлено спецификой образовательного процесса.

К работе в объединении дети приступают после проведения руководителями соответствующего инструктажа по правилам техники безопасной работы с инструментом, приспособлениями и используемым оборудованием.

### **2.4. Формы аттестации и критерии результативности обучения.**

#### **Формы аттестации**

Процесс обучения по дополнительной общеобразовательной общеразвивающей программе предусматривает следующие формы диагностики и аттестации. Диагностика эффективности образовательного процесса осуществляется в течение всего срока реализации программы. Это помогает своевременно выявлять пробелы в знаниях, умениях обучающихся, планировать коррекционную работу, отслеживать динамику развития детей. Для оценки эффективности образовательной программы выбраны критерии, определяющие развитие интеллектуальных и технических способностей обучающихся: развитие памяти, воображения, образного, логического и технического мышления.

1. **Входная диагностика**, проводится перед началом обучения и предназначена для выявления уровня подготовленности детей к усвоению программы. Формы контроля: **беседа, опрос, тестирование.**

2. **Итоговая диагностика** проводится после завершения всей учебной программы. Формы контроля: **презентация проекта, защита проекта.**

Для отслеживания результативности реализации образовательной программы разработана система мониторингового сопровождения **(текущий контроль: практические задания, формулировка идей, презентация идей**) образовательного процесса для определения основных формируемых у детей посредством реализации программы компетентностей: предметных, социальных и коммуникативных.

 Способ оценки, как правило, устный. Отмечаются недостатки выполненных работ в лёгкой форме. Основной акцент делается на её достоинства, чтобы не отбить у ребёнка желание обучаться и нацелить на исправление недостатков.

### **Формы подведения итогов обучения:**

 Наиболее распространенными формами контроля теоретических знаний являются беседы, дискуссии, тестирование для определения качества знаний, необходимых для выполнения практических работ, заполнение инструкционных карт с технологической последовательностью выполнения изделий, подготовка и проведение конкурса проектов, участие в городских, региональных или федеральных конкурсах. Контроль практических умений осуществляется индивидуально, но общие моменты в работе разбираются со всей группой.

 Предметом диагностики и контроля являются внешние образовательные продукты учащихся (созданные программы и прототипы с использованием микроконтроллерных платформ), а также их внутренние личностные качества (освоенные способы деятельности, знания, умения), которые относятся к целям и задачам курса.

 Форма промежуточной аттестации является решение практической задачи на знание основ сборки прототипов с использованием датчиков и микроконтроллерных платформ, решение тестовых и практических заданий.

 Форма итоговой аттестации: публичное выступление с демонстрацией результатов. В итоге реализации программы обучающиеся представляют проект на защиту (в разных формах), публичного выступления, выставкипрезентации, анализа посещаемости занятий, активности участия в программе по формированию общекультурных компетенций, результатам участия в конкурсах, соревнованиях и т.д.

 Оценка итоговой аттестации (защиты проекта) обучающегося производится по трём уровням: «высокий», «средний» и «низкий».

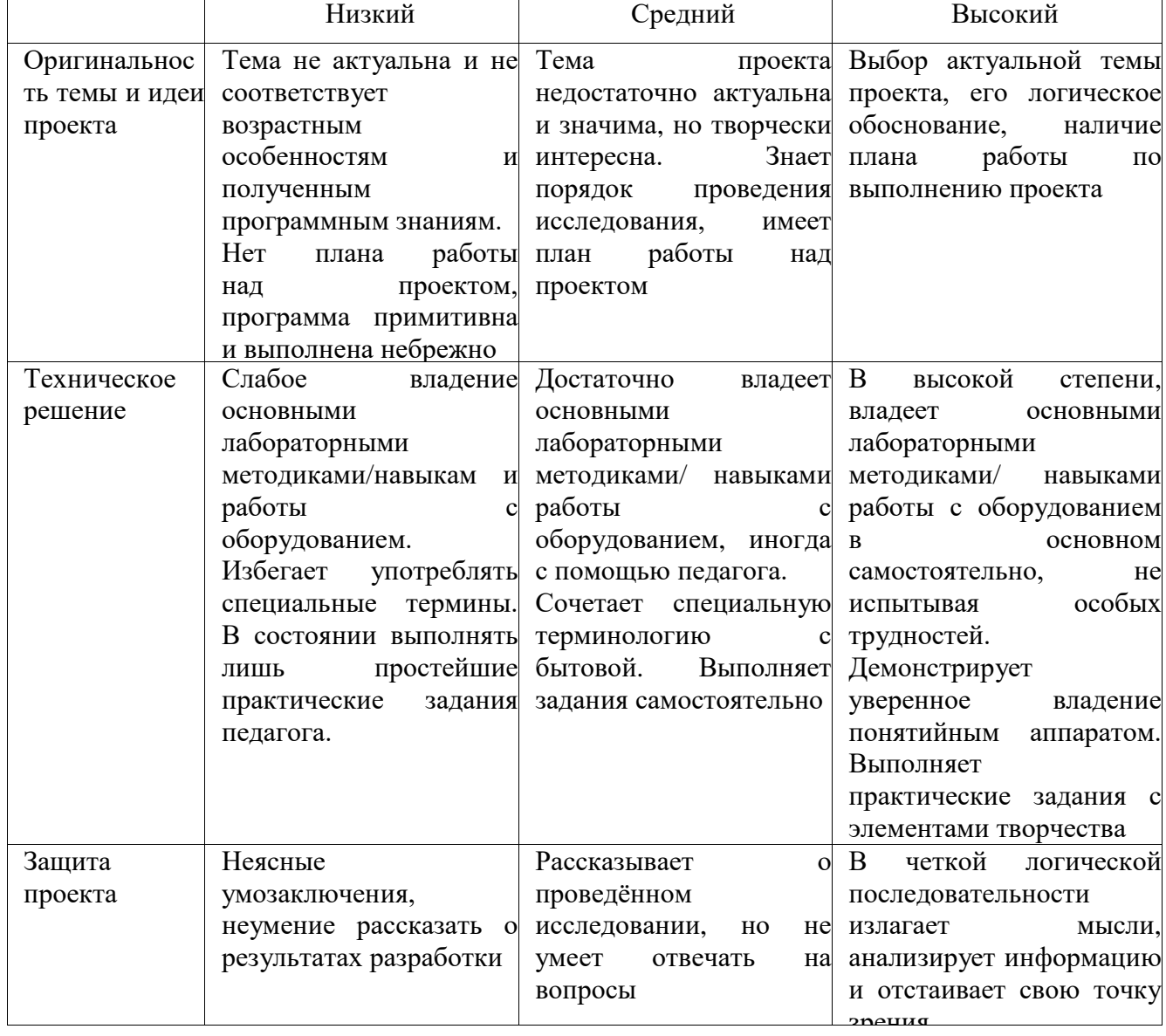

#### **Критерии результативности обучения**

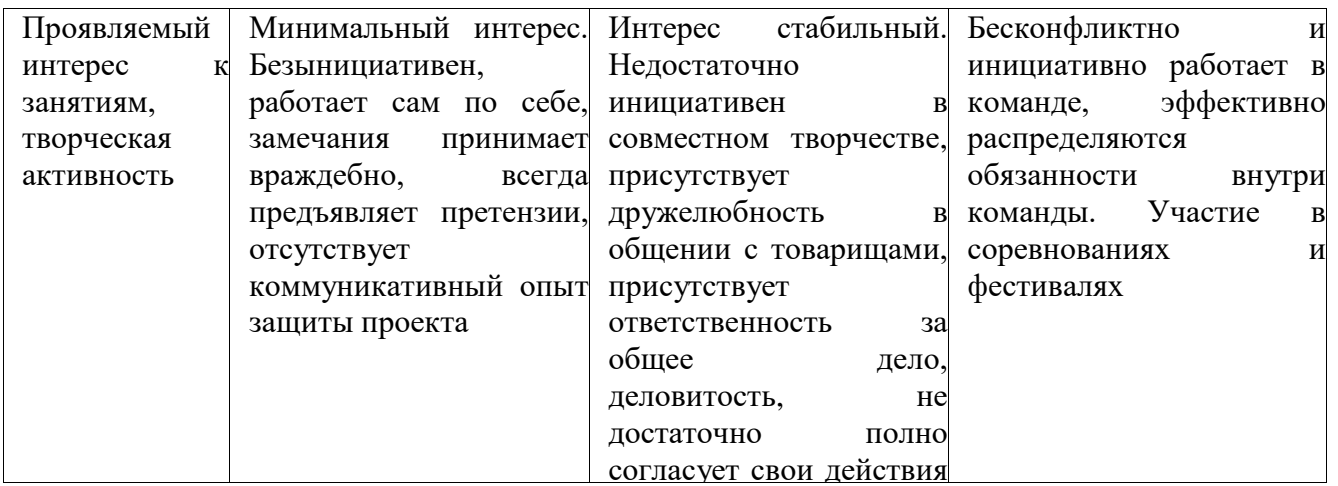

# **Оценочные материалы**

**Теоретическая часть.** Представляет собой 10 вопросов. За каждый вопрос тестируемый получает 3 балла. Принимается ответ максимально логичный по сути вопроса. Полностью неправильный ответ – 0 баллов. Максимум – 30 баллов.

**Вопрос 1.** Назовите понятия, определения, которых описано ниже:

Это инновационная технология, которая накладывает слои усовершенствований, смоделированные с помощью компьютера, на существующую реальность;

Это мир, созданный с помощью технических средств с которым пользователь взаимодействует погружаясь полностью или наполовину;

- Результат объединения реального и виртуального миров для создания новых миров и визуализации, в которых физический и цифровой объекты взаимодействуют в режиме реального времени;

**Вопрос 2.** Верно ли утверждение, что виртуальная реальность – это мир, созданный с помощью технических средств, с которым пользователь взаимодействует, погружаясь полностью или наполовину?

Варианты ответов: верно, неверно.

**Вопрос 3.** Выберите свойства виртуальной реальности (VR). Варианты ответов:

- интернет-технология;

- доступная для изучения;

- интерактивная;

- 3D-пространство.

**Вопрос 4.** Вставь пропущенные слова:

Технология VR с эффектом полного погружения создает правдоподобную симуляцию .....мира с большой степенью детализации.

Варианты ответов:

- дополнительного;

- виртуального;
- смешанного;
- реального.

**Вопрос 5.** Вставь пропущенные слова.

Технологии VR на базе ......– это язык VRML, подобный HTML.

Варианты ответов:

- симуляций;
- интернета вещей;
- имитации;
- интернет-технологий.

**Вопрос 6.** Вставь пропущенные слова:

Технологии VR с совместной инфраструктурой – это ..... виртуальный мир, который не создает впечатление полного погружения в процесс, но содержит сотрудничество с иными пользователями.

Варианты ответов:

- двухмерный;
- трехмерный;

- четырехмерный;

- многомерный.

**Вопрос 7.** Вставьте пропущенные слова.

Технологии VR .....– это симуляция, воспроизводимая на экран, с использованием контроллеров, изображений, звука.

Варианты ответов:

- полного погружения;

- реалистичного погружения;

- без погружения;

- с обратной связью.

**Вопрос 8.** Определите тип виртуальной реальности (VR).

Трехмерный виртуальный мир с элементами социальной сети, который насчитывает свыше миллиона активных пользователей, не создает впечатление полного погружения в процесс, но включает сотрудничество с другими пользователями.

Варианты ответов:

- VR с эффектом полного погружения;

- VR с совместной инфраструктурой;

- VR на базе интернет-технологий;

- VR без погружения.

**Вопрос 9.** Вставьте пропущенные слова.

...... реальность, призвана добавить существующему миру многогранности и выразительности.

Варианты ответов: виртуальная, дополнительная, смешанная.

**Вопрос 10.** Соотнесите свойства виртуальной реальности с соответствующими им определениями

Варианты ответов:

- создает возможность для исследований конкретизированного мира;

- воздействуя на органы чувств человека, вовлекает его в процесс;

- создает ощущение реальности происходящего.

**Практическая часть.** Представляет собой защиту собственного проекта. Максимум – 70 баллов. Критерии оценки:

1) Актуальность проекта – Max 15 баллов.

2) Новизна проекта - Max 10 баллов.

3) Современность использованных методов - Max 15 баллов.

4) Уровень готовности проекта - Max 20 баллов.

Выступление - Max 10 баллов.

### **2.5. Методические материалы**

 В ходе реализации программы используются методические пособия, разработанные преподавателем с учётом конкретных задач, упражнения, варианты демонстрационных программ, материалы по терминологии ПО, инструкции по настройке оборудования, учебная и техническая литература. Используются педагогические технологии индивидуализации обучения и коллективной деятельности.

 **Информационное обеспечение:** Blender 3D, Unity 3D, Spark AR, Vuforia, AutodeskRevit.

### **Учебно-методические средства обучения:**

- специализированная литература, подборка журналов;

- наборы технической документации к применяемому оборудованию;

- образцы моделей и систем, выполненные обучающимися и педагогом;

- плакаты, фото и видеоматериалы;

- учебно-методические пособия для педагога и обучающихся, включающие дидактический, информационный, справочный материалы на различных носителях, компьютерное и видео оборудование.

 Применяемое на занятиях дидактическое и учебно-методическое обеспечение включает в себя электронные учебники, справочные материалы и системы используемых Программ, Интернет.

### **Список литературы**

#### **Список литературы для педагога**

1. Gerard Jounghyun Kim / Designing Virtual Reality Systems: The Structured Approach // Springer Science & Business Media, 2016. – 233 pp.

2. Jonathan Linowes / Unity Virtual Reality Projects // Packt Publishing, 2019. – 286 pp.

3. Линовес Дж. Виртуальная реальность в Unity. – ДМК Пресс. 2016. – 316 с. SIBN: 978-5-9706-0234-8

4. Bastien Bourineau / Introduction to OpenSpace3D, published by I-Maginer, France, June 2018.

5. Баева И. А., Волкова Е. Н., Лактионова Е. Б. Психологическая безопасность образовательной среды: Учебное пособие. Под ред. И. А. Баева. М., 2019.

6. Исаев Е. И., Слободчиков В. И. «Психология образования человека. Становление субъективности в образовательных процессах». Учебное пособие. – Изд-во ПСТГУ, 2017.

7. Человек. Общество. Культура. Социализация [Текст]: материалы XIII Всероссийской (с международным участием) молодежной научнопрактической конференции / под. ред. В.Л. Бенина. – Уфа, 2017. – Часть 3. 8. Никулин С.К., Полтавец Г.А., Полтавец Т.Г. Содержание научно-

технического творчества учащихся и методы обучения. М.: Изд. МАИ.2004.

9. Полтавец Г. А., Никулин С.К., Ловецкий Г.И., Полтавец Т.Г. Системный подход к научно-техническому творчеству учащихся (проблемы организации управления). УМП. М.: Издательство МАИ.2003.

### **Список литературы для обучающихся:**

1. Gerard Jounghyun Kim / Designing Virtual Reality Systems: The Structured Approach // Springer Science & Business Media, 2016. – 233 pp.

2. Jonathan Linowes / Unity Virtual Reality Projects // Packt Publishing, 2019. – 286 pp.

3. Линовес Дж. Виртуальная реальность в Unity. – ДМК Пресс. 2016. – 316 с. SIBN: 978-5-9706-0234-8

4. Великович Л.С., Цветкова М.С. Программирование для начинающих. –М.: БИНОМ. Лаборатория знаний. 2007.

### **Список литературы для родителей:**

1. Полтавец Г. А., Никулин С.К., Ловецкий Г.И., Полтавец Т.Г. Системный подход к научно-техническому творчеству учащихся (проблемы организации управления). УМП. М.: Издательство МАИ.2003.

2. Великович Л.С., Цветкова М.С. Программирование для начинающих. –М.: БИНОМ. Лаборатория знаний. 2007.

3. Линовес Дж. Виртуальная реальность в Unity. – ДМК Пресс. 2016. – 316 с. SIBN: 978-5-9706-0234-8

4. Bastien Bourineau / Introduction to OpenSpace3D, published by I-Maginer, France, June 2018.

# **Электронные ресурсы:**

1. How to use the panono camera: // URL: https://support.panono.com/hc/en-us

2. Kolor | Autopano Video - Video stitching software:// URL: http://www.kolor.com/autopano-video/#start (датаобращения: 26.02.2021)

3. Sense 3D Scanner | Features | 3D Systems: // URL: https://www.3dsystems.com/shop/sense Slic3r Manual - Welcome to the Slic3r Manual: // URL: http://manual.slic3r.org/

4. VR rendering with Blender - VR viewing with VRAIS – YouTube: // URL: https://www.youtube.com/watch?v=SMhGEu9 LmYw